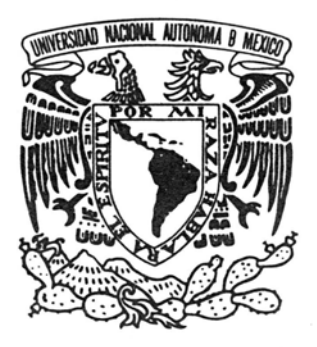

## UNIVERSIDAD NACIONAL AUTÓNOMA DE MÉXICO

## ESCUELA NACIONAL DE ARTES PLÁSTICAS

**"Sitios Web: Una alternativa más de comunicación (Diseño y creación del sitio Web para la Agencia Publicidad Imagen y Asociados)"**

> Tesis que para obtener el título de Licenciado en Diseño Gráfico

> Presenta Juan Francisco Rodríguez Ruiz

Director de tesis Mto. J. Javier Flores Román

México D.F, 2006

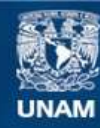

Universidad Nacional Autónoma de México

**UNAM – Dirección General de Bibliotecas Tesis Digitales Restricciones de uso**

#### **DERECHOS RESERVADOS © PROHIBIDA SU REPRODUCCIÓN TOTAL O PARCIAL**

Todo el material contenido en esta tesis esta protegido por la Ley Federal del Derecho de Autor (LFDA) de los Estados Unidos Mexicanos (México).

**Biblioteca Central** 

Dirección General de Bibliotecas de la UNAM

El uso de imágenes, fragmentos de videos, y demás material que sea objeto de protección de los derechos de autor, será exclusivamente para fines educativos e informativos y deberá citar la fuente donde la obtuvo mencionando el autor o autores. Cualquier uso distinto como el lucro, reproducción, edición o modificación, será perseguido y sancionado por el respectivo titular de los Derechos de Autor.

#### **AGRADECIMIENTOS:**

A la UNAM, por dejarme formar parte de ella.

A mi director de Tesis Mto. J. Javier flores Román. Gracias Javier por brindarme en todo momento tu tiempo y apoyo.

#### **DEDICATORIAS:**

A mis padres por todo su esfuerzo, por apoyar y respetar mis decisiones. LOS AMO.

A mis hermanas Claudia y Dany, las quiero chamacas.

A Israel, Memo e Iván, mis hermanos de la prepa, gracias cuaterroños.

A mis ENAPOS, Karina, Yesenia, Ale, Jaime, Polo y Neto.

## **ÍNDICE**

## **INTRODUCCIÓN | 7**

# **CAPÍTULO 1. LA COMUNICACIÓN | 9**

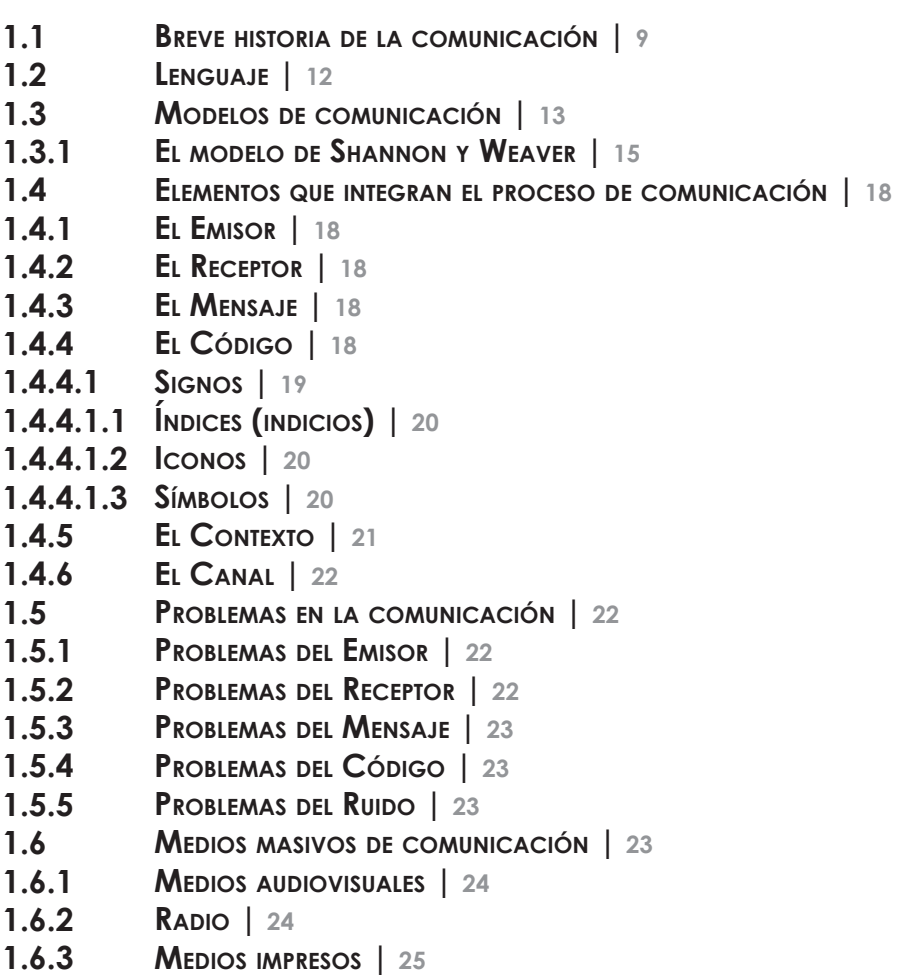

## **CAPÍTULO 2. INTERNET: OTRA ALTERNATIVA DE COMUNICACIÓN | 26**

- **¿QUÉ ES Y DÓNDE SURGE INTERNET? BREVE HISTORIA | 27 2.1**
- **¿QUIÉN CONTROLA INTERNET?| 28 2.2**
- **LENGUAJE HTML | 29 2.3**
- **PROTOCOLO HTTP | 29 2.4**
- **SERVICIOS QUE OFRECE INTERNET | 30 2.5**
- **CORREO ELECTRÓNICO | 30 2.5.1**
- **FTP | 31 2.5.2**
- **GRUPOS DE NOTICIAS | 31 2.5.3**
- **CHAT | 32 2.5.4**
- **BUSCADORES | 32 2.5.5**
- **WORLD WIDE WEB | 32 2.5.6**

## **CAPÍTULO 3. DISEÑO GRÁFICO EN LA WEB | 34**

- **ELEMENTOS GRÁFICOS | 36 3.1**
- **¿QUÉ ES LA USABILIDAD? | 37 3.2**
- **EL COLOR | 39 3.3**
- **EL COLOR EN LA WEB | 39 3.4**
- **RGB | 40 3.4.1**
- **TIPOGRAFÍA | 40 3.5**
- **IMÁGENES | 41 3.6**
- **GRÁFICOS VECTORIALES | 42 3.6.1**
- **MAPAS DE BITS | 42 3.6.2**
- **JPG Ó JPEG (JOINT PHOTOGRAPHIC EXPERT GROUP) | 43 3.6.2.1**
- **GIF (FORMATO DE INTERCAMBIO DE GRÁFICOS) | 43 3.6.2.2**
- **PNG-8 Ó PNG-24 | 43 3.6.2.3**
	- **(GRÁFICOS DE RED PORTÁTILES)**
- **MULTIMEDIA | 44 3.7**
- **DIAGRAMACIÓN | 45 3.8**

## **CAPÍTULO 4. DESARROLLO DEL SITIO WEB | 47**

- **¿PORQUÉ PUBLICIDAD IMAGEN Y ASOCIADOS NECESITA UN SITIO WEB? | 47 OBJETIVOS DEL SITIO WEB | 48 PLANEACIÓN DEL SITIO | 50 INFORMACIÓN DE LA EMPRESA | 50 ANÁLISIS DEL PÚBLICO | 51 SELECCIÓN DE LA INFORMACIÓN | 51 ESTRUCTURA DEL SITIO | 52 ESTRUCTURA JERÁRQUICA O ESTRUCTURA DE ÁRBOL | 53 ESTRUCTURA LINEAL | 53 ESTRUCTURA MIXTA | 54 ESTRUCTURA DE MARCOS | 55 ESTRUCTURA RED | 56 ESTRUCTURA <sup>A</sup> UTILIZAR | 56 NAVEGACIÓN | 57 DIMENSIONES DE LA PÁGINA | 58 DIAGRAMACIÓN | 59 COLOR | 60 TIPOGRAFÍA |60 IMÁGENES | 61 4.2 4.3 4.3.1 4.3.2 4.3.3 4.4 4.4.1 4.4.2 4.4.3 4.4.4 4.4.5 4.4.6 4.5 4.6 4.7 4.8 4.9 4.10**
- **MULTIMEDIA | 61 4.11**

**4.1**

- **BOCETAJE | 62 4.12**
- **PROPUESTA FINAL, INTRODUCCIÓN DEL SITIO | 69 4.13**
- **USABILIDAD EN EL SITIO PUBLICIDAD IMAGEN Y ASOCIADOS | 73 4.14**

**CONCLUSIÓN | 74** 

**GLOSARIO | 76**

**BIBLIOGRAFÍA | 87**

## **INTRODUCCIÓN**

El ser humano ha tenido siempre la necesidad de comunicarse y esta necesidad adquiere diversas modificaciones en la medida en que las necesidades humanas, descubrimientos y la tecnología la determinaron. El lenguaje visual siempre ha tenido un importante peso en la comunicación, sobre todo a partir del uso de diversos materiales y soportes como medios para plasmar mensajes visuales.

Los avances tecnológicos y computarizados dieron paso a una gran evolución del diseño gráfico, facilitando herramientas para la creación de diseños innovadores y de gran originalidad. Los medios de comunicación aportaron con su desarrollo tecnológico un mayor control del proceso gráfico a los diseñadores, las nuevas formas de comunicación de la era digital presentaron nuevos desafíos, como es el caso de la distribución de información por medio del Internet utilizando principalmente la World Wide Web, contribuyendo a una rápida evolución del diseño gráfico en general y específicamente sus aplicaciones digitales a nivel mundial.

En un principio la labor de crear páginas Web estuvo reservada a los técnicos en informática que sabían manejar determinados lenguajes de programación, necesarios para la composición de los elementos que integran una página y por este motivo las páginas presentaban fondo gris, texto y alguna decoración; con el tiempo la Web fue exigiendo mayor calidad visual y por lo tanta se fue haciendo cada vez mas compleja para los programadores, a partir de este momento entrar los diseñadores gráficos a la Web. La Web es un nuevo y complejo campo para el diseño gráfico, que permite múltiples posibilidades de añadir imágenes móviles en animación o en video, fotos, gráficos y textos en un ambiente interactivo.

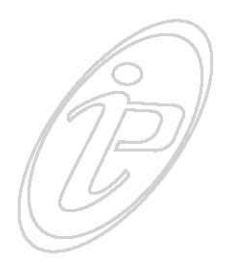

El diseñar un sitio Web o cualquier publicación electrónica no es una labor fácil, implica el uso de muchos conocimientos, desde aspectos de lenguajes de programación, conocer al usuario, y las necesidades del cliente, así como también conocer aspectos técnicos además de entender el funcionamiento del Internet y la W. W. W. Por estas razones, este trabajo recopila información de importancia para la elaboración de un sitio Web.

La intención de este trabajo es el de entender los nuevos procesos de comunicación digitales en especial de Internet y la Web, así como solucionar los problemas de comunicación de la empresa Publicidad Imagen y Asociados por medio de la creación de su sitio Web, Para cumplir estos propósitos este trabajo está organizado de la siguiente manera:

El primer capítulo trata sobre el origen de la comunicación; Se abordan los modelos comunicativos y los elementos que intervienen en él, también se analizan los diferentes medios de comunicación, especialmente los medios electrónicos, ya que son estos los que nos incumben para este trabajo. El segundo capítulo se ocupa de ubicar lo que es el Internet, su historia y especialmente lo correspondiente a la Web, así como los servicios que nos ofrece para explicar porque se ha convertido en un medio tan importante en la vida moderna.

El tercer capítulo trata de los distintos elementos gráficos que debemos tomar en cuenta en cualquier trabajo de diseño, digital o impreso, así como las consideraciones técnicas que debemos tomar al momento de elaborar un sito Web.

El cuarto capítulo se enfoca al desarrollo del sitio web, conoceremos a la empresa a la cual se le desarrollara el sitio Web y se mostrara el proceso gráfico del sitio Web; será la aplicación de lo expuesto en los capítulos anteriores.

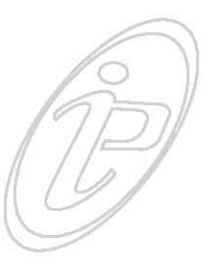

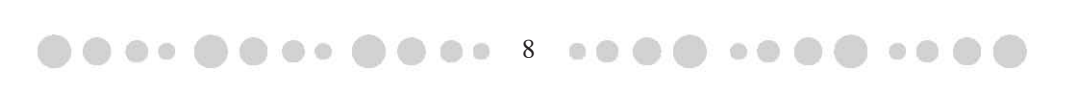

## **CAPÍTULO 1. LA COMUNICACIÓN**

#### **1.1 BREVE HISTORIA**

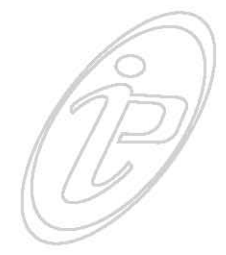

La comunicación ha sido continuamente un fenómeno importante en la vida humana; en la medida que las necesidades del hombre por comunicarse han crecido se han desarrollado nuevas formas de comunicación. La comunicación humana nació en el momento en que el hombre se vio obligado a transmitir a quienes les rodeaban, sus impresiones, sentimientos, inquietudes.

El hombre desde épocas remotas ya se comunicaba gráficamente, mediante la representación de ideas a través de signos, expresaban sus pensamientos, estos elementos gráficos poseían un significado propio, los cuales eran capaces de transmitir mensajes entendibles por la comunidad. En un principio sirviéndose de la mímica, de los gritos, posteriormente surgió el lenguaje hablado y las manifestaciones pictóricas, que se consideran un lenguaje escrito. Aparecen las pinturas rupestres, los jeroglíficos; logrando así el hombre, por primera vez expresar su pensamiento de un modo gráfico. Estos lenguajes escritos estaban basados, bien en la representación de elementos tomados de la naturaleza, a los que se les asignaba una interpretación particular, como soporte físico se utilizó inicialmente la piedra, pero pronto se buscaron otros tipos de materiales que permitieran una mayor facilidad de uso, conservación, etc.

Mas adelante con un sentido de la organización crean la primera forma de escritura válida: la pictografía. La escritura pictográfica basa su sistema en el dibujo de formas, seres u objetos, que situados uno detrás de otros explican una historia.

"En la historia de la comunicación la aparición de la escritura introdujo cambios fundamentales en las formas de comunicación y, en consecuencia, dinamismo en la vida social, estableciendo otra manera de comunicarse. La escritura, considerada como medio de comunicación, existe desde que el hombre dispone de herramientas y utensilios con los que puede trazar, pintar o grabar ".<sup>1</sup>

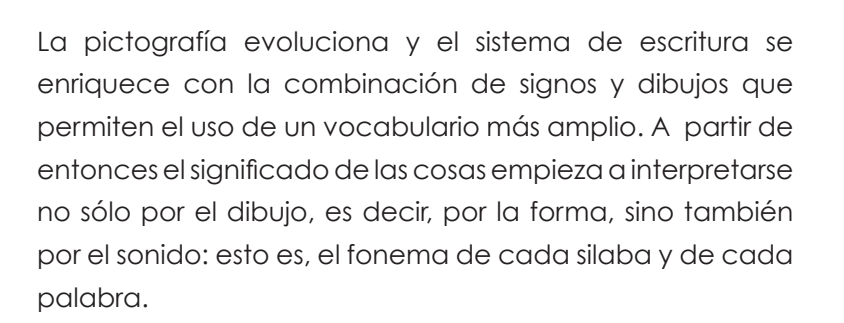

"Unos tres mil años a. c., Egipto da un paso importante hacia la invención del alfabeto, creando la escritura jeroglífica, en la que cada sonido o fonema es representado por uno o más dibujos. En Egipto la escritura jeroglífica llega a su máxima perfección: los signos adquieren un valor fonético independiente del que tienen como imagen. Al mismo tiempo, y como una necesidad, surgen formas de escritura más simplificadas, con signos cada vez menos figurativos y más semejantes a los de una escritura caligráfica basada en un alfabeto"<sup>2</sup>

Con el paso de los siglos los dibujos se transforman en rasgos geométricos sin relación directa con la imagen primitiva. También se empezaron a usar diferentes tipos de pigmentos naturales para dar un mayor colorido y expresividad a las obras escritas ó composiciones artísticas, y a disponer los diferentes elementos textuales, gráficos de

10

•••• •••• •••• ••••••••••••

1 Margarita Castañeda Yañez, *Los medios de la comunicación y la tecnología educativa,*  Ed. Trillas, México 1985, p. 15.

2 http://www. rrppnet.com.ar/hiscomunicacion.htm

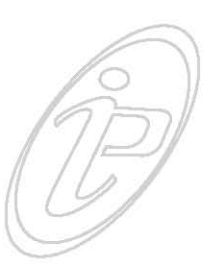

forma armoniosa y equilibrada, ya que se apreció que con ello se ganaba poder comunicativo, claridad y belleza. Esto se puede apreciar en la confección de los incunables medievales realizados en los monasterios, en los que se observa de forma clara la importancia de la forma para transmitir un mensaje. Posteriormente con el arribo de las tecnologías, se pudieron reproducir en grandes cantidades impresos accesibles a un gran número de personas.

El uso de la tecnología ha ayudado a que las personas se comuniquen de forma más rápida además de pasar de un número limitado a uno masivo. A partir de este momento el uso de la tecnología proporcionó nuevos medios para comunicarse, se produjeron infinidad de inventos los cuales ayudaron a difundir mejor la comunicación.

La comunicación humana tomó una nueva faceta, se dio paso a una comunicación masiva apoyada en el uso de las tecnologías, en especial de una, las computadoras, máquinas que en principio fueron destinadas a un grupo reducido de técnicos y especialistas, pero con el paso de los años fueron ganando popularidad además de extenderse a todos los ambientes y grupos sociales.

Actualmente estamos en una comunicación constante con nuestro medio, la cual en gran medida es llevada a cabo por la tecnología que nos rodea, desde un simple despertador hasta un sitio Web. Hoy en día nos resulta difícil comunicarnos sin el uso de estas tecnologías; la creatividad del hombre es muy grande y en todas las épocas ha mostrado una notable habilidad para servirse de la tecnología a su alcance y aplicarla de manera novedosa a la solución de sus problemas de comunicación.

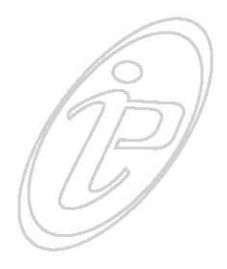

#### **1.2. LENGUAJE**

El lenguaje es la capacidad de los seres vivos para comunicarse. El ser humano, por naturaleza es un ser social y por lo tanto requiere relacionarse con sus semejantes, hablando y escuchando, y el principal instrumento de comunicación es el lenguaje, cuyo conocimiento del sistema, hace que los individuos se entiendan entre sí. El lenguaje le permite no sólo expresar ideas con un propósito comunicativo sino también intercambiar con otras personas informaciones para mejorar el rendimiento de determinadas prácticas y establecer situaciones nuevas.

El comportamiento humano siempre ha dependido de la transferencia social de información de una generación a otra, lo que a su vez depende de un sistema sofisticado de comunicación como el lenguaje*.* "La palabra es insustituible para la convivencia humana, aunque otros sistemas de signos sean también importantes. Con toda razón se ha afirmado que: el lenguaje natural humano es el más usado de todos los sistemas de comunicación".<sup>3</sup>

Existen diversas teorías que tratan de explicar el origen del lenguaje, una de ellas es la de Rousseau, en el Ensayo sobre el origen de las lenguas nos dice que "el lenguaje humano surgió de la necesidad de hacerse entender los unos a los otros. Tan pronto como el hombre fue reconocido por otro ser pensante, dotado de sentidos, o sea su semejante, el deseo y la necesidad de comunicar sus sentimientos lo forzaron a buscar y crear los medios para establecer dicha relación".<sup>4</sup>

Los hombres primitivos que vivían en las cavernas, articulaban sonidos confusos e imprecisos, sin significado alguno.

3 Manuel Corral Corral, *Manual de comunicación*, Ed. Continental, México 1985, p. 20.

•••• •••• •••• ••••••••••••

 $\bullet \bullet \bullet \bullet \bullet \bullet \bullet \bullet \bullet 12$ 

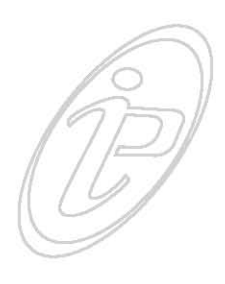

<sup>4</sup> Jean Jaques Rousseau, *Ensayo sobre el origen de las lenguas*, Ed. Calden, Buenos Aires 1970, p.39.

Los hombres nacidos de esta manera llevaban una vida salvaje. Cada uno iba por su lado, con frecuencia eran atacados por los animales feroces, lo cual hace surgir en ellos la necesidad de agruparse con el fin de ayudarse mutuamente, al comienzo tenían una voz poco clara e inarticulada, pero al pronunciar diferentes sonidos con el paso del tiempo llegaron a formar una lengua propia para expresar todas las cosas. Estos pequeños grupos reunidos al azar en varios lugares y sin comunicación los unos con los otros, han sido el origen de las diferentes naciones y han dado lugar a la diversidad de lenguas.

"Al parecer fue en la era de Neandertal cuando se inició el lenguaje, pero hasta la aparición del Homo Sapiens no se dio una evolución lingüística significativa. Así pues, el lenguaje humano puede contar con 30.000 ó 40.000 años de existencia".<sup>5</sup>

Esto sólo es una especulación ya que no se tienen datos precisos para decir que esto es cierto, al igual que no es posible saber con certeza si hubo una primera y única lengua, ni cuáles fueron sus sonidos y gramática. Las modificaciones del lenguaje reflejan las diferentes clases, géneros, profesiones o grupos de edad.

En la actualidad muchas veces esta diversidad hace que la comunicación no sea tan exitosa, como somos tan diferentes los unos de los otros, no sólo en nuestra forma de ser, sino también de experiencias, de sentimientos, etc. no es sencillo entrar en el lenguaje de los otros, comprender los matices, entender lo que se quiere decir realmente.

#### **1.3 MODELOS DE COMUNICACIÓN**

La relación entre las personas es algo más que el simple estar juntos, las personas se relacionan en función de un

**1300** 

•••• •••• •••• ••••••••••••

5 http://es.encarta.msn.com/encyclopedia

objetivo, para satisfacer una necesidad cualquiera que esta sea, su relación siempre tiene una función. El que inicia la relación tiene su objetivo y el otro tiene que conocer dicho objetivo para aceptar el establecimiento de la relación o para negarse a ello. El que inicia la relación tendrá entonces, que transmitir al otro la información sobre cuál es su objetivo en la relación.

El mantener la relación entre las personas también implica un proceso de intercambio de información. Si la relación se establece es porque existe un acuerdo implícito o explícito sobre el objetivo de la relación. El movimiento hacia la consecución del objetivo es lo que permite la continuación de la relación.

Las dos partes necesitan saber si se están acercando o alejando del objetivo, ponerse de acuerdo sobre las que se han de tomar, conocer los resultados de las acciones llevadas a cabo. De ahí que se puede afirmar que la comunicación es el medio indispensable para que exista la relación social. Si la comunicación no se da, la relación no se puede establecer; cuando la relación existe y la comunicación se suspende, la relación se termina. Este fenómeno también se da en los grupos. Todo grupo existe alrededor de una meta o de un objetivo y la vida del grupo depende de su movimiento hacia la conquista de dicho objetivo. Cuando los miembros del grupo no conocen el objetivo, el grupo tiende a desintegrarse; y, cuando no saben si están alcanzando los objetivos o se están alejando de ellos tienden a perder la idea del objetivo. La única forma que tienen los grupos de conocer los objetivos y de obtener la información sobre el grado de logro de ellos es por medio de la comunicación.

En la cultura de masas este intercambio de información está, fundamentalmente en manos de los medios (diario,

**2.00.000** 24.00

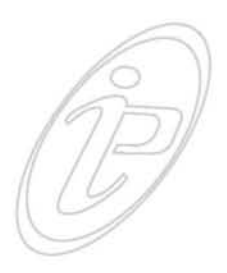

radio, TV., cine teléfono, Internet); cada medio tiene características propias. Una noticia, por ejemplo, tiene distinto tratamiento en el diario y la televisión.

## **1.3.1 EL MODELO DE SHANNON Y WEAVER**

Shannon y Weaver desarrollaron un procedimiento para utilizar de manera más eficiente los canales de comunicación. Para ellos los canales principales eran el cable telefónico y la onda radial. Construyeron una teoría que les permitió enfrentar el problema de cómo enviar la máxima cantidad e información por determinado canal, y como medir esa capacidad de carga.

Este modelo presenta la comunicación como un proceso lineal sencillo. El modelo es fácilmente comprensible, se destacan sus características de simplicidad y linealidad.

Modelo Shannon y Weaver

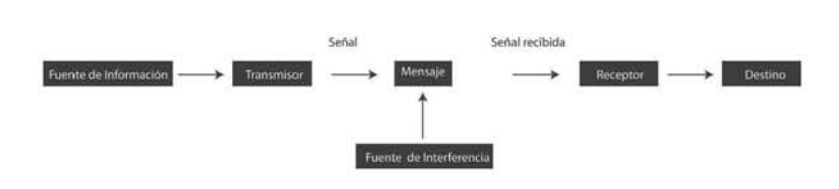

"Shannon y Weaver identifican tres niveles de problemas en el estudio de la comunicación.

**Nivel A Problemas técnicos:** ¿con que nivel de exactitud pueden ser transmitidos los símbolos de la comunicación? **Nivel B Problemas semánticas:** ¿Con que nivel de precisión transmiten los símbolos el significado deseado?

**Nivel C Problemas de efectividad:** ¿Con que nivel de efectividad el significado recibido afecta a la conducta del destinatario?" <sup>6</sup>

15

**•••• •••• •••• ••••••••••••** 

6 John Fiske, *Introducción al estudio de la comunicación*, Ed. Norma, Colombia 1982, p. 29.

Estos tres niveles no son separables, si no que están interrelacionados y son interdependientes. En este modelo se considera a la fuente como el origen de las decisiones; la fuente decide que mensaje envía, o mejor dicho, selecciona uno de un conjunto de mensajes posibles. El transmisor convierte el mensaje seleccionado en una señal que se envía a través del canal al receptor. En el caso de un teléfono el canal es el cable, la señal es una corriente eléctrica y el transmisor y el receptor son los aparatos telefónicos. En este modelo también se menciona un problema al cual lo llaman: la interferencia, que es cualquier cosa añadida a la señal entre su transmisión y su recepción, sin intención de la fuente. Podría ser la distorsión de un sonido, la estática de una señal de radio, estos son ejemplos de interferencia en el canal. El Canal, es el recurso físico por medio del cual se transmite la señal. Los canales principales son las ondas de luz, las ondas sonoras, las ondas radiales, los cables telefónicos, el sistema nervioso, etc.

El Medio, es fundamentalmente la forma técnica o física de convertir los mensajes en una señal capaz de ser transmitida a través del canal. "Se puede dividir el medio en tres categorías:

**Medios presénciales:** la voz, cara, el cuerpo, utilizan los medios naturales de la palabra hablada, las expresiones, los gestos. exigen la presencia del comunicador, puesto que el es el medio; están restringidos al aquí y ahora y producen actos de comunicación.

**Medios representativos:** libros, pinturas, fotos, etc. son numerosos los medios que utilizan convenciones culturales y estéticas para crear un texto de algún tipo; son representativos, creativos, construyen un texto que puede registrar los medios de la categoría 1 y que puede existir

16

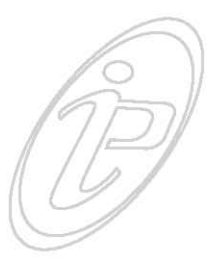

independientemente del comunicador. Producen obras de comunicación.

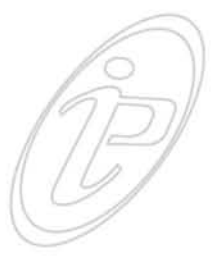

**Medios mecánicos:** teléfono, radio, TV, Internet: son transmisores para las categorías 1 y 2. La principal diferencia entre los medios representativos y los mecánicos es que éstos utilizan canales creados por la ingeniería están sujetos a mayores exigencias tecnológicas y se ven mas afectados por interferencias tecnológicas y por interferencias del nivel A. Sin embargo las categorías fluyen de una a otra y puede ser útil, en determinado momento, fundirlas en una sola". 7

El Código, es un sistema de significado común para los miembros de una cultura. Esta compuesto de signos, reglas y convenciones; determinan como y en que contexto se utilizan estos signos y como pueden ser combinados para formar mensajes más complejos.

Existen diversos modelos de comunicación, cada uno aborda el tema desde distintas perspectivas, pero para el desarrollo del sitio de Web de Publicidad Imagen y Asociados, tomare como punto de partida el modelo de comunicación de Shannon y Weaver por que es un modelo que fue pensado en función de los medios de comunicación y se ajusta a este medio que es Internet por lo tanto es que es el que ajusta a las necesidades de esta investigación.

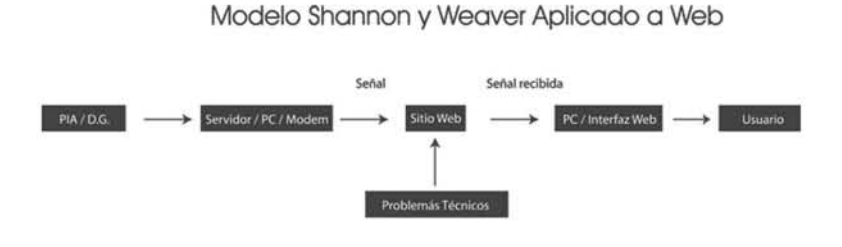

7 John Fiske, *Introducción al estudio de la comunicación*, Ed. Norma Colombia 1982 p. 31

17

### **1.4 ELEMENTOS QUE INTEGRAN EL PROCESO DE COMUNICACIÓN**

A continuación describiré cada elemento que integra todo proceso de comunicación para un mejor entendimiento:

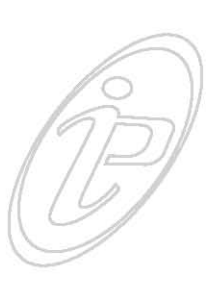

## **1.4.1 EL EMISOR**

Es la persona que se encarga de transmitir el mensaje. Esta persona elige y selecciona los signos que le convienen, es decir, realiza un proceso de codificación, codifica el mensaje para un mejor alcance.

## **1.4.2 EL RECEPTOR**

Es aquella persona que recibe la comunicación; realiza un proceso inverso al del emisor, ya que descifra e interpreta los signos elegidos por el emisor; descodifica el mensaje.

## **1.4.3 EL MENSAJE**

Es el resultado de lo que el emisor ha codificado y que va a ser captado por alguno de los sentidos del receptor. El mensaje se puede considerar de dos maneras: Contenido y forma. El contenido es la idea que queremos comunicar. La forma son los elementos materiales portadores de esa idea.

## **1.4.4 EL CÓDIGO**

Es el lenguaje, cuando hablo del lenguaje no solamente me refiero al lenguaje hablado sino también al lenguaje de los gestos, la postura corporal, etc. (un sistema de signos). No nacemos conociendo un código sino que debemos aprenderlo. Hay un código con el cual nosotros nos movemos y comunicamos, pero también hay códigos específicos que tiene que ver con las actividades que realizamos o con la posición que sostenemos; por ejemplo el código de un médico o de un abogado.

18

Cuando no se comparte el mismo código se pueden producir situaciones de malos entendidos. Pichon–Riviére decía que "la comunicación es un contexto que incluye un medio de señales que todos aquellos que se comunican deben saber codificar y decodificar de la misma manera ya que de lo contrario se producen situaciones de malos entendidos".<sup>8</sup>

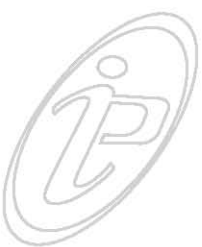

### **1.4.4.1 SIGNOS**

"La base de todo proceso de comunicación es el signo, elemento con el que el emisor codifica su mensaje. El signo funciona como vehículo de un significado, como soporte de una información con respecto a un objeto determinado". <sup>9</sup>

El hombre al establecer comunicación o información a través del lenguaje oral o escrito, a través de señales como el semáforo, el cartel, el radio ó el cine, está empleando signos. Del mismo modo que se utilizan los signos cuando gesticulamos, se visten a la moda o crean formas en arquitectura o escultura.

Los sistemas de signos creados por el hombre desempeñan un papel importante en la historia de la cultura y en la civilización de los pueblos. La teoría de los signos se ocupa de una gran variedad de fenómenos de la vida diaria que tienen una cosa en común: todos son signos que representan algo distinto, que apuntan a algo diferente de ellos mismos. Algunos de ellos surgen espontáneamente y se convierten en signos sólo cuando se interpretan como tales. Luego hay los signos usados por los animales para comunicarse entre sí o con los humanos. Finalmente, la gran cantidad de signos empleados en la comunicación

8 Enrique Pichon-Riviére, *El proceso creador*, Ed. Nueva visión, Buenos Aires, 1997, p. 43.

9 L.O Reznikov, *Semiótica y teoría del conocimiento*, Alberto Corazón, Madrid, 1970, p. 23.

19

humana. Por un lado, tenemos los símbolos no verbales, tales como los gestos expresivos, señales de varias clases, etc. Por el otro, está el lenguaje mismo, tanto hablado como escrito, y todos sus derivados: taquigrafía, Morse, etc. Existen diversas clasificaciones de signo, entre las cuales esta la basada en el tipo de vínculo que une al signo con su referente. Así tenemos: índice, iconos y símbolos.

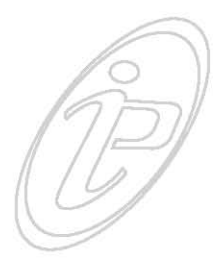

## **1.4.4.1.1 ÍNDICES (INDICIOS)**

Son signos los que tienen conexión física real con el objeto al que remiten; son índices los signos que señalan un objeto presente o la dirección en que se encuentran (una flecha indicativa, un dedo señalando algo); los signos que titulan a los objetos designado en otro código (el título escrito debajo de un cuadro, un pie de foto); los signos naturales producidos por objetos o seres vivos también son índices (la huella de unas pisadas, el humo como indicativo de fuego, la palidez de una persona, etc.)

## **1.4.4.1.2 ÍCONOS**

Son signos los que tienen semejanza de algún tipo con el referente. La semejanza puede consistir en un parecido en la forma o afectar a cualquier cualidad o propiedad del objeto. Son signos icónicos: las pinturas, las esculturas figurativas, las fotografías, los dibujos animados, las caricaturas, mapas, planos, gráficos que visualizan proporciones. Evidentemente la iconicidad es cuestión de grado: una fotografía en color de un gato es más icónica que una silueta del mismo.

## **1.4.4.1.3 SÍMBOLOS**

Son signos arbitrarios, cuya relación con el objeto se basa exclusivamente en una convención. El símbolo no guarda relación con lo que designa. Los alfabetos, la anotación

20

clínica, los signos matemáticos, las banderas nacionales son ejemplos de símbolos.

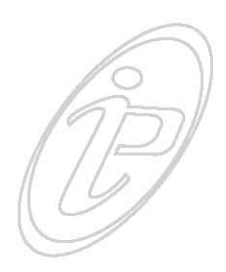

Un signo puede pertenecer a la vez a más de una de estas categorías. Ejemplo: las huellas dactilares son índices (guardan relación real con la yema del dedo que las produjo) y a la vez son íconos (reproducen exactamente la huella), si una agencia de detectives la escoge o la utiliza como logotipo, será además el símbolo de la agencia.

La gran diferencia que separa al hombre de otras formas de animales es que el hombre realiza interacción simbólica. Además, el hombre mismo crea los símbolos que utiliza. Cuando los símbolos que él emplea para comunicarse superan un ámbito normal de significados compartidos y provocan en el emisor y en el receptor las mismas respuestas, tal símbolo recibe el nombre de símbolo significante.

"Los símbolos son las unidades básicas de los sistemas de comunicaciones, pueden ser verbales, como la palabra hablada, gráficos como la palabra escrita o de representación, tal como una bandera una insignia, etc".<sup>10</sup>

#### **1.4.5 EL CONTEXTO**

Son un conjunto de factores y circunstancias en las que se produce el mensaje y que deben ser conocidas tanto por el emisor como por el receptor. Ésta nos dará información para darle el sentido preciso a lo que estamos observando. Hay una relación entre el código y el contexto ya que éste actúa selectivamente para saber qué palabras puedo usar, qué gestos puedo tener, qué actitud corporal, etc. Por ejemplo: no hablamos ni actuamos de la misma manera en nuestra casa que en nuestro trabajo.

10 Reed H. Blake, Taxonomia de conceptos de comunicación, Ediciones nuevo mar México 1991, p. 9.

**2000** 21

## **1.4.6 EL CANAL**

La comunicación para ser transmitida necesita de un medio físico (canal) a través del cual se transmite la comunicación. Ejemplo: en el caso de dos personas hablando, el canal es el aire a través del cual se desplazan las imágenes y los sonidos.

#### **1.5 PROBLEMAS EN LA COMUNICACIÓN**

En la comunicación pueden aparecer una serie de barreras o impedimentos que hagan que ésta no llegue o que su emisión o recepción se produzca de forma equivocada. Para que la comunicación se lleve a cabo en forma óptima, todos los elementos que participan en ella deben funcionar bien, basta que uno falle, para que el proceso entero se arruine. Algunos de los problemas que se pueden presentar son:

#### **1.5.1 PROBLEMAS DEL EMISOR**

El emisor falla cuando no se expresa con claridad, cuando transmite algo distinto a lo que en realidad quería decir, cuando olvida partes importantes de su mensaje. Por otro parte el emisor puede equivocarse en el medio que utiliza para transmitir. Por ejemplo, si hablamos de lenguaje oral, un emisor que habla demasiado bajo o demasiado rápido, no transmitirá de buena manera sus mensajes.

#### **1.5.2 PROBLEMAS DEL RECEPTOR**

Cuando el receptor no capta el mensaje es debido a una falla propia. Un receptor desconcentrado, desatento, no percibirá el mensaje que se le está enviando, aunque todos los otros elementos de la comunicación estén funcionando bien.

22

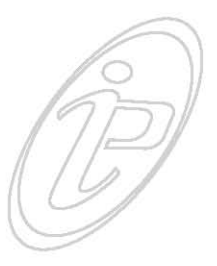

#### **1.5.3 PROBLEMAS DEL MENSAJE**

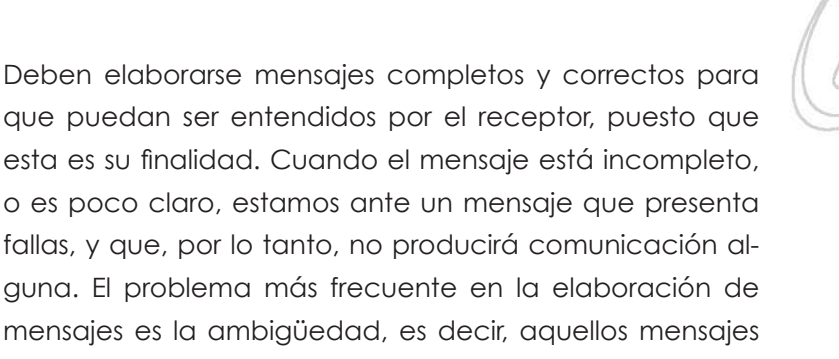

#### **1.5.4 PROBLEMAS DEL CÓDIGO**

Al momento de elegir el código, el emisor debe cerciorarse de dos cosas. Primero, de que el receptor maneje ese código, es decir, de que lo entiende y, segundo, de que el receptor podrá captar el código en la situación en que se encuentra.

que pueden ser interpretados de más de una manera.

#### **1.5.5 PROBLEMAS DEL RUIDO**

El ruido es cualquier factor que le dificulte o le impida a cualquiera de los elementos llevar a cabo de manera exitosa el proceso de comunicación. Las distorsiones del sonido en la conversación, en radio, televisión o por teléfono son ruido, pero también es ruido la distorsión de la imagen de la televisión, la ortografía defectuosa, la distracción del receptor, etc.

#### **1.6 MEDIOS MASIVOS DE COMUNICACIÓN**

El nacimiento de los medios masivos de comunicación se debe a la constante necesidad de las personas para comunicarse y expresar sus ideas, así como el ingenio de algunos hombres que desarrollaron aparatos que permitieran la comunicación de ideas, aunque, en la actualidad la gran mayoría no nos sorprenden, ya que,

**23002302** 

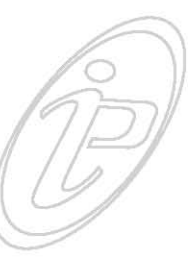

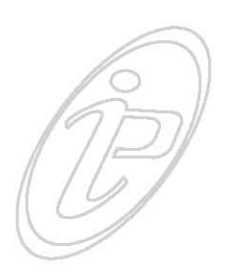

estamos tan acostumbrados a su uso que es como si éstos siempre hubieran existido.

A pesar de que a diario estamos en contacto con diversos medios de comunicación, definirlos es una tarea compleja por la cantidad de significados y conceptos que éstos implican. Para algunos, los medios de comunicación son la manera más rápida de transmitir un mensaje, para otros, son un vehículo de manipulación social mediante el cual los diferentes poderes de la sociedad se hacen escuchar; así también hay quienes piensan en los medios de comunicación son un reflejo de la sociedad. Los medios de comunicación son los instrumentos mediante los cuales se informa y se comunica de forma masiva; son la manera como las personas, los miembros de una sociedad o de una comunidad se enteran de lo que sucede a su alrededor a nivel económico, político, social, etc. Los medios de comunicación son el canal mediante el cual la información se obtiene, se procesa y, finalmente, se expresa.

Los medios de comunicación se dividen en:

## **1.6.1. MEDIOS AUDIOVISUALES**

Los medios audiovisuales son los que se oyen y se ven; es decir, son los medios que se basan en imágenes y sonidos para expresar la información. Son los medios más usados y de mayor impacto. La rapidez y la creatividad que utilizan para comunicar, hacen de estos medios una herramienta muy atractiva y llena de recursos, lo que los hace más atractivos. Forman parte de este grupo la televisión, cine, Internet, etc.

## **1.6.2 RADIO**

Su importancia reside en que quizá es el medio que con más prontitud transmite la información, pues, necesita

24

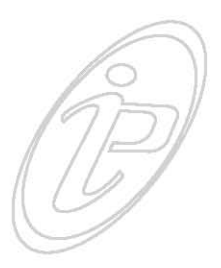

de pocos requerimientos para su producción, necesita sólo estar en el lugar de los hechos, o en una cabina de sonido y emitir. Como medio masivo, tiene más amplias posibilidades, ya que su público es diverso.

#### **1.6.3 MEDIOS IMPRESOS**

Éstos son las revistas, periódicos, folletos y, en general, todas las publicaciones impresas en papel que tengan como objetivo informar. Requieren de un sistema complejo de distribución, que hace que no todo el mundo pueda acceder a ellos, pese a esto son altamente influyentes en la sociedad, contienen análisis elaborados por personajes influyentes y conocidos que gustan de las letras para expresarse por considerarlas más fieles y transparentes, pues a menudo se dice y se piensa que la televisión no muestra la realidad tal como es, sino que la construye a su acomodo.

 $25.000$ 

### **CAPÍTULO 2. INTERNET: OTRA ALTERNATIVA DE COMUNICACIÓN**

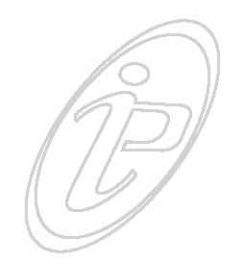

La comunicación a distancia, constantemente ha sido una inquietud para el hombre; La distancia se ha visto acortada con los avances tecnológicos que el hombre actual ha construido, logrando resultados que han transformado la forma de comunicarse. Los medios de comunicación masivos proporcionan información de cualquier parte del mundo en un instante. Internet es una fuente amplia de recursos de información: textos, directorios, bases de datos, programas de computadora, imágenes, sonidos, etc. Para poder acceder a cada uno de ellos es preciso utilizar las diferentes utilidades informativas que se han ido creando a lo largo de la historia de Internet.

Actualmente la mayoría de las empresas utiliza Internet por medio de la Web para informar sobre sus productos y servicios, tanto mediante comunicaciones internas como con otras empresas y clientes. Este medio interactivo facilita las relaciones de comunicación con el que no hubiera sido posible con los medios tradicionales; las empresas deben aprovechar los métodos tradicionales para comercializar productos y servicios, así como adoptar nuevos vehículos como Internet.

Internet es un conjunto de servicios y la Web no es más que uno de ellos. Probablemente sea el más popular y a veces parece que Internet se limita al Web, como en los anuncios de periódicos, donde casi siempre nos venden portales web o productos como si esto fuera lo único que se puede hacer en Internet.

No olvidemos que Internet es un medio de comunicación que hace posible que las personas se comuniquen, por nuevas vías, a gran velocidad, pero ¿Como se desarrollo Internet?

**200 8000 26 00** 

## **2.1 ¿QUÉ ES Y DÓNDE SURGE INTERNET? BREVE HISTORIA**

Internet puede definirse como una red de redes de computadoras de alcance mundial, que permite a millones de usuarios conectados a la misma: compartir, intercambiar, extraer e introducir información sobre cualquier tema desde cualquier parte del mundo.

Los orígenes del Internet comienzan con invenciones producidas por grupos de investigadores civiles que logran el respaldo económico de ARPA (Agencia de Proyectos de Investigación Avanzados) de este grupo de investigadores destaca, J.C.R. Licklider, que ingresó con teorías sobre computadoras integradas a nivel intergaláctico. En agosto de 1962 Licklider produjo un memorándum que anunciaba la red intergaláctica que iba a ser capaz de conectar a todas las computadoras del planeta Tierra. Uno de sus problemas era que él no sabía cómo construir esa red, pero en octubre de ese mismo año lo nombraron jefe en ARPA, y desde allí impulsó esas ideas.

Casi al mismo tiempo pero en el MIT (Instituto de Tecnología de Massachussets), un investigador llamado Leonard Kleinrock trabajaba la teoría de dividir la información en paquetes para facilitar su transmisión. En 1965 ya estaba haciendo algunos experimentos junto a un colega, Lawrence Roberts. Fue el mismo Roberts que llegó a ARPA en 1966, para asumir el proyecto que trataba de construir una red de computadoras inspirada en la idea de Licklider que se llamaría ARPAnet, antecedente del Internet.

A este inicio se le dio el nombre de ARPAnet en honor a su principal promotor (ARPA) y se pusieron en línea en 1969. Se abrió a centros de investigación que empezaron a usarla para todo tipo de comunicaciones. Eventualmente se unieron mas investigadores, y Arpanet fue mejorando y

**200027000** 

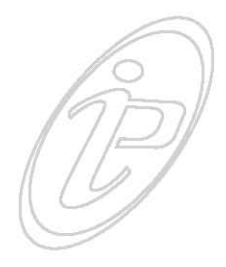

la red de redes que se formó durante los 80´s fue llamada ARPA-INTERNET, luego INTERNET.

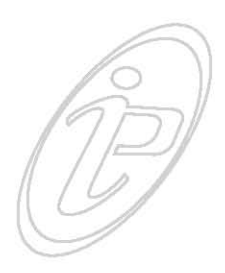

Los principios de esta comunicación mediada por computadoras en Estados Unidos tuvieron lugar entre estudiantes de posgrado y profesores de universidades en los primeros años de la década de los 90´s un sistema que facilitara la comunicación entre sus colegas científicos y académicos.

Con base en este sistema, apareció Mosaic, un programa desarrollado por estudiante que dividió en dos la historia de la Internet, pues no sólo permitía manejar en forma visualmente agradable y muy fácil el sistema sino que lo integró a la Internet como un estándar no sólo académico sino también comercial que se difundió rápidamente. Este sistema se conoce como la WWW o World Wide Web y actualmente es el sistema más usado en Internet.

Como desarrollo tecnológico Internet ha tenido un enorme impacto social comparable al de otros productos de gran consumo, como la prensa, el teléfono, la televisión, la radio y el por mencionar algunos.

#### **2.2 ¿QUIÉN CONTROLA INTERNET?**

No hay una autoridad central que decida quien puede y quien no puede formar parte de ella; no se otorgan concesiones para ofrecer la conexión a Internet, ni nada por el estilo. En realidad Internet es una red pública en donde las decisiones sobre protocolos, arquitectura de la red, etc. se toman en forma conjunta por expertos y miembros de la industria provenientes de todo el mundo, que se agrupan en organismos abiertos. Sin embargo, debe requerirse de un mínimo de organización, los únicos procedimientos relativamente centralizados son el otorgamiento de las

**2888888888888888888888888888888** 

direcciones electrónicas o direcciones IP (números de 32 bits que identifican a cada máquina conectada a la red, ejemplo: 200.36.174.66) y la asignación de nombres de dominio (ejemplo: www.google.com), ya que cada máquina y cada red deben tener estos elementos en forma individual y única para evitar confusiones en la entrega y envío de la información.

Con el crecimiento que tuvo Internet, diversos organismos tuvieron que crearse para organizar estas direcciones IP, estos organismos no representan una autoridad central dentro de Internet simplemente reflejan un mínimo de coordinación que se requiere dentro de este medio.

#### **2.3 LENGUAJE HTML**

El lenguaje HTML (Lenguaje de Marcas de Hipertexto) es el método que se utiliza para diseñar el aspecto visual de las páginas de Web. El lenguaje se basa en las denominadas marcas que sirven para indicar que en ese punto del documento sucederá un evento dado. Además, podremos enlazar documentos entre sí, de manera que cuando el usuario inspeccione el documento tenga puntos de enlace que le lleven a otros documentos relacionados con el primero.

## **2.4 PROTOCOLO HTTP**

Es un protocolo adicional a los de Internet que define cómo se han de transferir los documentos de Web. Una página Web puede contener gráficos, animaciones y esto tiene una ventaja y un inconveniente, que el protocolo HTTP intenta solucionar: Por un lado, las enriquece. La Internet clásica tenía un aspecto demasiado orientado al texto, que la hacía aburrida de usar y limitaba el servicio. Por otro lado, aumentaba el volumen de datos empleados en una conexión, ya que los recursos multimedia ocupan

29

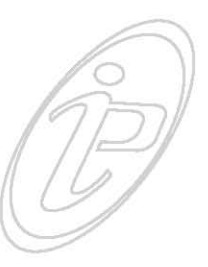

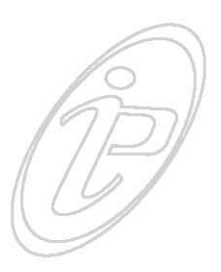

mucho espacio. Para minimizar este defecto, el HTTP define un mecanismo para acceder a las páginas de Web que minimiza el tiempo de conexión de manera que el procesado de la información se hace en nuestra computadora y no en el servidor.

#### **2.5 SERVICIOS QUE OFRECE INTERNET**

Todos los servicios que ofrece Internet son llevados a cabo por miles de computadoras que están permanentemente encendidas y conectadas a Internet, esperando que los usuarios les soliciten los servicios y sirviéndolos una vez que son solicitados. Cada servicio es una manera de sacarle provecho a la Red independiente de las demás. Una persona podría especializarse en el manejo de sólo uno de estos servicios sin necesidad de saber nada de los otros. Sin embargo, es conveniente conocer todo lo que puede ofrecer Internet, para poder trabajar con lo que más nos interese. Internet es un conjunto de servicios y el Web, no es más que uno de ellos. Hoy en día, los servicios más usados en Internet son: Correo Electrónico, FTP, Grupos de Noticia, Chat, Buscadores, World Wide Web entre otros.

#### **2.5.1 CORREO ELECTRÓNICO**

Mejor conocido como e-mail, el correo electrónico es un servicio de los más utilizados en Internet y consiste en el intercambio de mensajes entre los usuarios de la red. Mediante este servicio cualquier usuario puede comunicarse tan claramente como lo haría con una carta y tan rápidamente como lo haría una llamada telefónica. Con el correo electrónico no solamente se pueden enviar textos, sino que también se pueden enviar gráficos, audio, video o ficheros de cualquier tipo.

30

## **2.5.2 FTP**

El FTP (Protocolo de Transferencia de Ficheros) Es un protocolo que permite a un usuario de un sistema digital acceder y transferir a otro sistema de una red. Nos permite conseguir archivos que se encuentran en otras computadoras y transferirlos a nuestra computadora.

Cuando uno se conecta con un programa FTP a un servidor, éste nos pide, por una razón de seguridad, nombre de usuario y password. También existen otros servidores de FTP, a los que cualquiera puede acceder sin tener una cuenta. El FTP proporciona una amplia gama de posibilidades porque nos permite obtener todo tipo de archivos, desde una nueva versión del navegador hasta el último ICQ, pasando por un buen número de archivos MP3. Todo esto de forma simple y, la mayoría de las veces, sin gastar nada de dinero.

Los servidores FTP tienen en Internet una dirección similar a la de los sitios Web. Si se busca acceder al servidor FTP se tendrá que escribir ftp://ftp.publicidad.com. (Aunque no siempre la dirección del sitio Web coincide con la del servidor FTP).

#### **2.5.3 GRUPOS DE NOTICIAS**

Además de la gran cantidad de información que se puede obtener a través de los servicios de Internet, también es posible, utilizar los denominados foros de debate o newsgroups, que no es otra cosa que ponerse en contacto con personas de todo el mundo interesadas en una misma temática. A través de los foros se pueden leer mensajes sobre diversos temas, así como participar activamente en ellos, enviando y contestando mensajes.

000 31 000

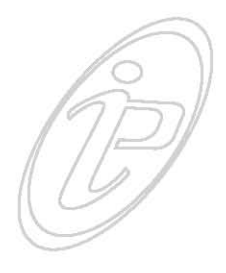

## **2.5.4 CHAT**

Nos permite entablar una conversación casi en tiempo real con una o varias personas por medio de texto. Todo lo que escribimos en el teclado aparece en las pantallas de los que participan de la charla. También permite el envío de imágenes u otro tipo de ficheros mientras se dialoga. Esto se da casi en tiempo real, por lo que la comunicación puede llevarse a cabo en forma bastante fluida. Para sostener una comunicación por Chat suelen requerirse de programas específicos para ello (aunque algunas páginas Web ofrecen este servicio). Uno de lo más conocidos es ICQ o el Messenger.

#### **2.5.5 BUSCADORES**

Son una novedosa categoría de servicios, se trata básicamente de un sistema que organiza la información de Internet. Entre ellos están Google, Altavista, Yahoo, entre otros, organizan todos los recursos de Internet, como páginas Web, grupos de noticias, en categorías (entretenimiento, informática, países, música, etc.) y pueden ser buen punto por donde comenzar a explorar la red.

#### **2.5.6 WORLD WIDE WEB**

Este servicio le permite al usuario enviar o recibir muchos tipos de documentos como: texto, imágenes, vídeos, sonido, todos de manera sencilla, permitiendo enlaces entre diferentes sitios Web. W.W.W., Web, World Wide Web ó telaraña mundial, como se le quiera llamar para muchos es Internet, para otros es solo parte de esta. La Web es posiblemente el servicio más conocido de Internet. Es el sistema por el que se puede visualizar la información contenida en los servidores. Toda la información disponible en la Web esta en formato común denominado HTML que reconoce todos los navegadores.

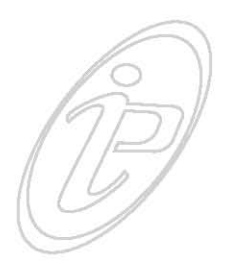

La Web es una red de área extensa, donde todas las computadoras son miembros de Internet, por tanto es un subconjunto de esta "Red de redes". La Web se articula en torno a documentos que se denominan páginas, las cuales están escritas en algo que llamamos hipertexto. Así cuando nos conectamos en la Web no nos conectaremos a una máquina, sino que pedirá un documento. Por otra parte, las máquinas de la Web emplean una serie de métodos adicionales para soportar este nuevo servicio: se trata del protocolo HTTP y el lenguaje HTML.

La World Wide Web fue inventada en 1989 por Tim Berness-Lee, era un sistema de hipertexto para compartir información basado en Internet, concebido originalmente para servir como herramienta de comunicación entre los científicos nucleares.

Hoy, la Web es algo cotidiano, sus utilidades son diversas, no sólo hay documentos de texto: hay imágenes, vídeos, música, se pueden comprar cosas, entre otras posibilidades.

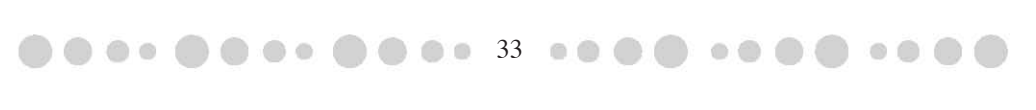

## **CAPÍTULO 3. DISEÑO GRÁFICO EN LA WEB**

No hay duda que el espacio visual es literalmente lo primero que ve el usuario al entrar en un sitio Web, además de los efectos visuales y una composición constituyen una opción para establecer un vínculo con el usuario de manera más fácil. Cuando se diseña un sitio Web, los diseñadores debemos tomar en cuenta todos los elementos ya conocidos: composición, color, tipografía, elementos gráficos, además debemos considerar otros factores que podrían parecer ajenos a nuestra profesión como son: tiempos de descarga, animación, efectos visuales, color en el monitor, plataformas (PC o Macintosh), resolución de pantalla, vínculos, audio, tipo de navegador.

En el diseño Web debemos considerar (como en cualquier tipo de diseño) un conjunto de inconvenientes que hasta cierto punto nos pueden limitar. En primer lugar, las páginas Web se deben descargar de un servidor Web por medio de Internet, por lo que el ancho de banda de las conexiones de los usuarios va a ser un factor clave en la velocidad de visualización.

Como segundo punto, los elementos gráficos, cualquiera que sea su formato (mapa de bits o vectorial, estos conceptos se explican en el siguiente capítulo), suelen ser bastante pesados, dependiendo del tamaño de la imagen y del formato en que se guarde; esto propicia que las páginas que contengan muchas imágenes, o pocas pero de gran tamaño, tarden mucho tiempo en ser descargadas. Por lo tanto, el número de elementos gráficos que podemos introducir en un sitio Web queda bastante limitado.

Tercer punto, las páginas Web son visualizadas en unas aplicaciones específicas; los navegadores Web, que impo-

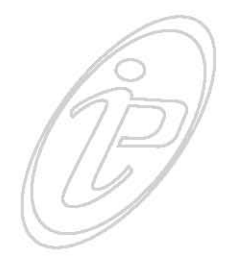

nen limitaciones al diseño de las páginas. La ventana de un navegador es rectangular, con unas medidas concretas y con unas capacidades de interpretación de colores que varían mucho según el tipo de computadora, el sistema operativo, el monitor y la tarjeta gráfica. También debemos tomar en cuenta que los navegadores tienen una forma particular de presentar el contenido de las páginas, ejemplo, Internet Explorer es un navegador que interpreta en muchas ocasiones una página Web de forma muy diferente a Netscape; por lo tanto el diseñador de páginas Web debe trabajar a la vez con varios navegadores, para que la interpretación de las páginas sea similar en todos, por lo que impone nuevas limitaciones al diseño.

Una página Web no es un diseño gráfico estático, ya que contiene diferentes elementos que tienen la característica de interaccionar con el usuario, como menús de navegación, enlaces, formularios, etc. A esto hay que agregarle que las páginas diseñadas deben construirse en un lenguaje de programación específico, el HTML. Actualmente esto ya no es un obstáculo pues existen programas en los cuales no es necesario comprender este lenguaje.

Y por último como cuarto punto, un sitio Web suele ocultar, en la mayoría de los casos, una serie de procesos complejos que se ejecutan sin que el usuario sea consciente de ellos (ejecución de códigos de lenguajes de programación, acceso a bases de dato, etc.), procesos que añaden tiempo a la presentación de las páginas y que muchas veces suelen afectar de forma importante al diseño de estas, ya que el diseñador no sabe de antemano qué contenidos concretos van a tener.

000 35 000

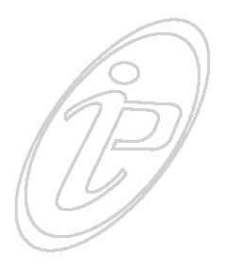

#### **3.1 ELEMENTOS GRÁFICOS**

El diseñador gráfico busca transmitir las ideas esenciales del mensaje de forma clara y directa, usando para ello diferentes elementos gráficos que den forma al mensaje y lo hagan fácilmente entendible por los destinatarios del mismo.

El principal componente de toda composición gráfica es pues el mensaje a interpretar, la información que se desea hacer llegar al destinatario a través del grafismo; esta información se debe representar por medio de diferentes elementos gráficos, que pueden ser muchos y variados, aunque los más comunes son: el punto, la línea de todo tipo (libres, rectas, quebradas, curvas), el contorno, tipos: letras de diferentes formas y estructura, utilizadas para presentar mensajes textuales, gráficos varios: logotipos, iconos, Ilustraciones, fotografías ó cualquier otro elemento visual para comunicar un mensaje y son el elemento de toda la información visual que aporta una composición. Cada una de ellas posee un conjunto de características propias que las modifican y condicionan, entre las que destacan: dirección, color, escala, dimensión, movimiento

En las páginas Web podemos introducir animaciones gráficas que aportan sensaciones de movimiento mucho mayor, como animaciones, elementos de video, etc.

Un factor a tener en cuenta siempre que se trabaje con estos elementos en una página Web es el efecto de escalado producido al no ser capaz el sistema gráfico de las computadoras de representar con exactitud formas curvas por medio de píxeles.

Mediante combinaciones de estos elementos se pueden construir todas las formas imaginables, cada una de las

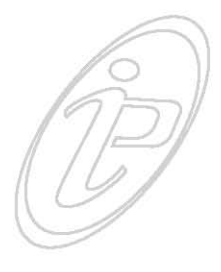

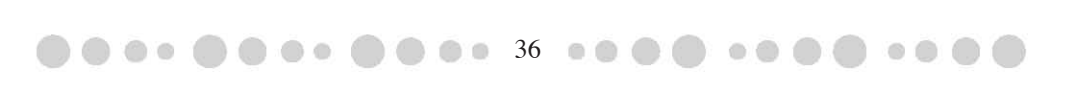
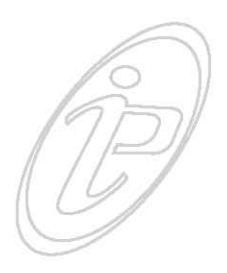

cuales tendrá unas propiedades dependientes de las partes que la forman, de su orientación, de su tamaño, de espesor del trazo límite, de su color y de su ubicación. Son muy usados en las páginas Web, los cuales aportan variedad en el diseño y definición de espacios de información rompiendo la monotonía visual.

# **3.2 ¿QUE ES LA USABILIDAD?**

Primero debo aclarar que el término Usabilidad no se encuentra en ningún diccionario, esta palabra, me atrevo a decir que es una palabra exclusiva de la Web. La Usabilidad es un concepto que creó Jakob Nielsen a través de su conocimiento y experiencia e interacción con los usuarios. En el diseño de sitios Web, Nielsen llegó a una serie de principios que funcionan a través de estos hallazgos: "Los usuarios Web desean encontrar lo que buscan con rapidez y segundo, si no saben lo que buscan, seguirán queriendo desplazarse con rapidez y acceder a información de una manera lógica".<sup>11</sup>

Cuando se trabaja en Web, se trabaja para personas que realizan frente a una computadora una labor, pero requieren que ese trabajo sea de fácil manejo y eficaz, aquí es donde entra la Usabilidad ayuda a que este trabajo se realice de una forma sencilla, analizando el comportamiento humano y los pasos necesarios para ejecutar la tarea de una forma eficaz. Jakob Nielsen establece ocho puntos sobre la usabilidad, las cuales nos ayudan a una mejor creación y planeación de un sitio Web.

**El usuario es el que manda.-** Tenemos que darle a los usuarios lo que piden y cumplir lo que les prometemos por que si el usuario se siente defraudado simplemente se va.

11 Jakob Nielsen,, *Usabilidad: Diseño de sitios Web,* Pearson Educación S.A., Madrid 2000, p. 378.

**37** 

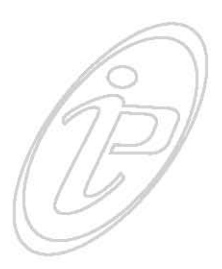

**Rapidez y la fiabilidad.-** En Internet cuenta que la página sea más rápida que atractiva, fiable que moderna, sencilla que compleja, directa.

**Seguridad.-** Procurar que todo funcione a la perfección para que la gente pueda confiarse del sitio.

**Confianza.-** No podemos darnos el lujo de perder ni un solo visitante por tener un enlace mal hecho. Es mejor salir con algo sencillo e irlo complicando poco a poco y genere confianza.

**Simplificar, reducir, optimizar.-** Debemos reutilizar todos los elementos que podamos, para que de este modo los usuarios se sientan cómodos y no se pierdan cada vez que necesiten encontrar algo en el sitio.

**Poner las conclusiones al principio.-** El usuario se sentirá más cómodo si ve las metas al principio. De esta forma no tendrá que buscar lo que necesita y perderá menos tiempo en completar su tarea. Si completa su tarea en menos tiempo se sentirá cómodo y quizás se dedique a explorar el sitio.

**No hacerle perder el tiempo a la gente con cosas que no necesitan.-** Hay que tener cuidado con las promociones y no querer "vender todo" en todas las páginas. Según avance el usuario en su navegación debemos dejarle más espacio libre. Puede ocurrir que cuando este a punto de comprar algo vea una oferta que le distraiga y pierdas la venta.

**Buenos contenidos.-** Escribir bien para Internet es más difícil por que obviamente el leer en un monitor es muy cansado. Pero si escribimos solo un 25% de lo que pondríamos en un papel, podemos llegar muy lejos. Hay que reducir y simplificar todo lo que podamos.

**38** 

### **3.3 EL COLOR**

El uso del color es de suma importancia para la comunicación y para el diseño gráfico, el color es un factor importante en el éxito de cualquier diseño. En la vida diaria recibimos constantemente impresiones de color por medio de la vista, y estas impresiones tienen la facultad de estimularnos, de tranquilizarnos, de ponernos de buen humor etc. Y si este aspecto de la vida es importante en todas y cada una de sus facetas aún lo es más en el mundo del diseño. Es tal vez una de las partes fundamentales, y más todavía en el diseño Web, pues disponemos de muy poco espacio y muy poco tiempo para poder expresar el contenido de nuestro sitio y captar adecuadamente la atención de nuestros visitantes, y el color es la primera forma de comunicación entre una página Web y el usuario.

Es bien sabida la influencia emocional que poseen los colores en las personas, las respuestas emocionales varían considerablemente dependiendo del color y de la intensidad de éste, así como de las diferentes combinaciones de colores que se pueden dar. Normalmente cada color lleva asociado un conjunto de emociones y asociaciones de ideas que le son propios. Estas emociones pueden variar dependiendo de la cultura y el contexto en que se encuentre la persona ya que en otras culturas los colores pueden expresar sentimientos totalmente opuestos por ejemplo, en Japón el color blanco simboliza la muerte; en China el rojo se asocia con las bodas y representa buena suerte y en la India este color está unido a la caballerosidad.

### **3.4 EL COLOR EN LA WEB**

La elección del color para un diseño digital como los sitios Web es muy diferente que el de un cartel o una revista, ya que dependemos de los navegadores Web y estos a su vez

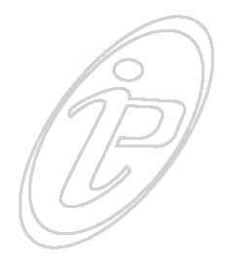

interaccionan con el sistema operativo en el que corren, lo que origina al final que los colores de nuestras páginas varíen según el navegador Web. El sistema operativo identifica tres colores básicos, a partir de los cuales construye todos los demás mediante un proceso de mezcla por unidades de pantalla denominados píxeles. Estos colores son el rojo, el azul y el verde, se conoce como RGB.

Cuando se trabaja para la Web el sistema operativo identifica tres colores básicos RGB (rojo, verde y azul), a partir de los cuales construye todos los demás mediante un proceso de mezcla por unidades de pantalla (píxeles).

Veamos de qué consta este modo de color.

# **3.4.1 RGB**

Todos los colores que vemos en el monitor están en función de las cantidades de rojo, verde y azul utilizadas. Para representar un color en el sistema RGB se le asigna un valor entre 0 y 255 (notación decimal) o entre 00 y FF (notación hexadecimal) para cada uno de los componentes rojo, verde y azul que lo forman. Los valores más altos de RGB corresponden a una cantidad mayor de luz blanca. Por consiguiente, cuantos más altos son los valores RGB, más claros son los colores. De esta forma, un color cualquiera vendrá representado en el sistema RGB mediante la sintaxis decimal (R,G,B) o mediante la sintaxis hexadecimal #RRGGBB. El color rojo puro, por ejemplo, se especificará como (255,0,0) en notación RGB decimal y #FF0000 en notación RGB hexadecimal.

# **3.5 TIPOGRAFÍA**

Como diseñadores debemos tener la habilidad de analizar y reconocer las características de los diferentes tipos de letras. Cada familia tipográfica tiene sus propias características y su propia personalidad, que permiten

40

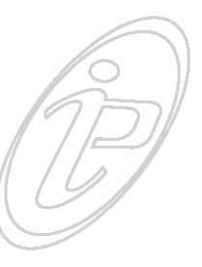

expresar diferentes impactos visuales, unas más fuertes y otras más sutiles, unas más refinadas y otras más toscas, unas más geométricas y otras más libres. Para elegir la tipografía adecuada es necesaria una correcta selección de las familias tipográficas a utilizar, teniendo en cuenta su legibilidad, sus proporciones, el contraste entre los trazos gruesos y delgados y su forma.

Cualquier letra tiene características especiales que la distingue de las demás; se pueden agrupar en familias para establecer una relación entre ellas, porque tienen rasgos similares y sus orígenes pueden ser semejantes.

Al hacer un sitio Web se debe tomar en cuenta que al utilizar fuentes encontramos algunas limitaciones. Las fuentes disponibles en cada sistema operativo son diferentes. Aunque las versiones actuales de Internet Explorer instalan un conjunto de fuentes similar en Windows y MacOs, hay que tener en cuenta que existen otros navegadores y otros sistemas operativos, por lo que es importante asegurarnos de que las fuentes que utilicemos tengan el mismo aspecto (o el más parecido posible) sea cual sea el sistema operativo o navegador de cada usuario.

#### **3.6 IMÁGENES**

Las imágenes tienen un gran impacto dentro de las páginas Web, pero no sólo aportan aspectos visuales, sino que su presencia sus formas y colores ayudan a que la información que mostremos por medio de texto, se vea reforzada, aumentando el impacto final sobre el espectador. Se tiene que elegir de manera apropiada las imágenes y dosificarlas a través del sitio con prudencia, siempre tomando en cuenta que las imágenes sirvan para algo, que proporcionen información. Para comprender mejor el uso de las imágenes es necesario conocer algunos

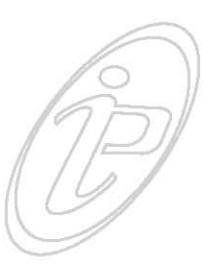

conceptos básicos, por ejemplo, trabajar con distintos formatos de imagen, esto para lograr mejores resultados en beneficio del sitio. En el diseño de páginas Web trabajamos con dos tipos de imágenes: gráficos vectoriales y mapa de bits.

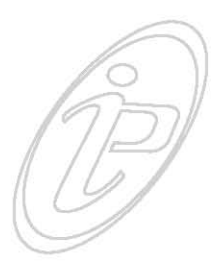

### **3.6.1 GRÁFICOS VECTORIALES**

Las imágenes se representan por medio de trazos geométricos controlados por cálculos y fórmulas matemáticas, tomando algunos puntos de la imagen como referencia para construir el resto. Estas imágenes no se construyen píxel a píxel, (en los mapa de bits si) sino que se forman a partir de vectores, objetos formados por una serie de puntos y líneas rectas o curvas definidas matemáticamente.

Los gráficos vectoriales son independientes de la resolución, ya que no dependen de una retícula de píxeles dada. Por lo tanto tienen la máxima resolución que permite el formato en que se almacena. El uso de estos gráficos vectoriales nos ayuda a representar gráficos que requieren líneas nítidas que se puedan escalar sin que se altere su definición y calidad.

#### **3.6.2 MAPAS DE BITS**

"Se denominan técnicamente imágenes de rasterización y usan una cuadricula de colores conocidos como píxeles para representar las imágenes. A cada píxel se le asigna una ubicación y un valor de color específicos". <sup>12</sup>

Cuando modificamos su tamaño se modifican los píxeles, no los objetos o figuras que contiene, por lo que estos suelen deformarse o perder alguno de los píxeles que los definen. Por lo tanto, una imagen de mapa de bits está diseñada

**600 600 42 00** 

•••• •••• •••• ••••••••••••

<sup>12</sup> *Adobe Photoshop, Guía del usuario*, Adobe Systems Incorporated, 2000.

para un tamaño determinado, perdiendo calidad si se modifican sus dimensiones claro que estas modificaciones en algunos casos no siempre se ven, tendríamos que ampliar la imagen para poder ver estos cambios. Se utilizan varios formatos de mapa de bits en la Web, de entre los que destacan el formato gif y el jpg, y el png.

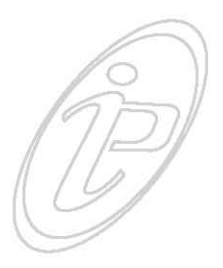

# **3.6.2.1 JPG Ó JPEG (JOINT PHOTOGRAPHIC EXPERT GROUP)**

Este formato preserva la amplia gama y variaciones en brillo y tono que se encuentran en las fotografías y otras imágenes de tono continuó. La mayoría de los navegadores acepta este formato. Actualmente es el método de compresión más utilizado para la compresión de imágenes. La ventaja de utilizar este formato es que comprime el tamaño del archivo y gracias a esto el peso de una imagen puede ser de apenas unos cuantos kilobites.

### **3.6.2.2 GIF (FORMATO DE INTERCAMBIO DE GRÁFICOS)**

Este formato comprime mejor áreas uniformes de color. Sin embargo no funciona igual para fotografías. Con este formato podemos hacer pequeñas imágenes animadas. Este formato se utiliza mucho para la elaboración de los llamados banners o gifs animados. La ventaja de este tipo de formato es que su peso es mínimo y además permite transparencias de fondo y halos en el segundo plano permitiéndonos combinar los bordes de la imagen con el color de fondo de la página Web.

# **3.6.2.3 PNG-8 Ó PNG-24 (GRÁFICOS DE RED PORTÁTILES)**

Este formato nos permite una compresión eficaz en áreas uniformes de color, a la vez que conserva el detalle. La

000 43 000

compresión de estos archivos es mucho mejor que un gif pero también puede sufrir perdidas de color. Presenta la cualidad de tener características de un jpg y de un gif, ya que puede tener el peso de un gif y la calidad de un jpg pero desafortunadamente este formato no lo admiten todos los navegadores, por esta razón debemos tener presente que puede suceder que nuestras imágenes con este formato, probablemente no aparezcan en pantalla. Todos los formatos son validos al momento de hacer un sitio Web, todo depende de lo que se quiera hacer con las imágenes.

# **3.7 MULTIMEDIA**

Un factor fundamental que ha contribuido al crecimiento de la Web ha sido la incorporación de video, audio, animaciones, los cuales han dado a los sitios Web mayor atractivo visual. La multimedia es un término que se usa para el sistema que integra o combina diferentes medios: texto, imagen fija (dibujos, fotografías) sonidos (voz, música, efectos especiales) imagen en movimiento (animaciones, vídeos). La multimedia nos brinda muchas posibilidades para la elaboración de sitios que incorporen elementos que los hagan especialmente atractivos.

Siempre hay que tener presente que el hecho de que un sitio Web sea multimedia no lo hace mejor ni más eficiente, atractivo o comprensible. Lo único seguro es que serán necesarios más elementos para reproducir el mensaje. Inclusive hasta podrían estorbarnos, depende del tipo de sitio que hagamos. Sin embargo, si la combinación de estos medios se utiliza correctamente, entonces sí mejora la comprensión o la transmisión del mensaje, ya que se acercará algo más a la manera habitual en que los seres humanos nos comunicamos, es decir, utilizando varios sentidos para comprender un mismo concepto.

**606600 44 08** 

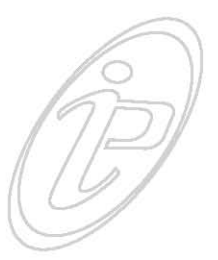

#### **3.8 DIAGRAMACIÓN**

"La necesidad de equilibrio, estructura y unidad rige todas las formas de imágenes graficas. En el diseño grafico estas cualidades con frecuencia se obtienen a través del control cuidándose de la medición del espacio". <sup>13</sup>

Muchos proyectos de diseño requieren de una retícula compositiva, la división del espacio en medidas dadas permite alinear los elementos de la composición según un patrón.

Las retículas pueden ser cuadradas o rectangulares, el área de trabajo se divide en columnas iguales que proporcione un marco para el texto; aunque este tipo de estructura puede ser monótona, es válido recurrir a pequeñas variantes para que se torne interesante la composición. Las retículas son las más utilizadas en el diseño editorial.

"En las artes plásticas se llama componer a la acción que permite disponer armoniosamente, conciliar entre si y equilibrar las diversas partes de una obra".<sup>14</sup>

A través del tiempo los artistas han buscado una forma de división de las cosas perfectas pero no había nada que indicase en que proporción debían estar las cosas. Ahora sabemos que existe una fórmula muy conocida en el mundo del diseño, que permite dividir el espacio en partes iguales, para lograr un efecto estético agradable y que puede llegar a ser muy eficaz. Esta teoría se denomina "La regla Áurea", también conocida como "divina proporción" o "número áureo". Algunas esculturas y construcciones arquitectónicas están basadas en dichos cánones.

**60045** 

•••• •••• •••• ••••••••••••

13 Alan Swann, Cómo diseñar retículas, Ed. Gustavo Gili, Barcelona 1990, p. 6.

14 Santos Balmori, Áurea mesura, UNAM, México 1978, p. 66.

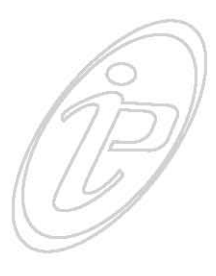

Sea por medio de retículas o sección áurea, estas divisiones de las superficies y espacios ayudan al diseñador a ordenar textos, fotografías, etc. según criterios objetivos y funcionales. Una composición con títulos, imágenes, dispuestos con claridad y lógica no solo se lee con más rapidez y menor esfuerzo, también se entiende mejor y se retiene con más facilidad en la memoria. Es importante crear una estructura que soporte el diseño, pues es la guía de la composición que dará equilibrio y armonía al mismo, además de darle un sello personal característico.

"La función principal de la estructura es crear un orden y ayudar a colocar los elementos que conforman el diseño en el lugar correcto, pues tiene la ventaja que la estructura debe ser flexible. El componer los elementos en el diseño es la parte más importante porque aquí se expresa el estilo y el mensaje visual en sí. Componer es ordenar, disponer, colocar, organizar los elementos con un significado propio y que en conjunto tendrán un significado diferente".<sup>15</sup>

Los elementos gráficos pueden ser mostrados de diferentes formas, ya sean libres creadas para un simple trazo o cualquier imagen, ilustración, fotografía, etc. Lo importante es disponerlos dentro del área de diseño de manera que el observador reciba el mensaje que se desea transmitir. En un diseño es tan valido seguir las normas de una composición como transgredirlas deliberadamente, pero siempre a favor del dinamismo en el diseño y la buena percepción.

15 María de los Ángeles Amano Arias, *Tesis Diseño Gráfico del catálogo electrónico de relojes timex*, UNAM 2003, p. 47.

**6646** 

# **CAPÍTULO 4. DESARROLLO DEL SITIO WEB**

Un sitio Web tiene la tarea esencial de ligar a los visitantes con la información de alguna empresa, comercio, etc. de un modo práctico y eficiente. El diseño consiste en crear, imaginar la página, definir sus características, identificar los elementos con los cuales se construirá, tales como: documentos, fotografías, audio, animación, etc.

El trabajo de construcción de un sitio Web exige una planificación, crear adecuadamente los contenidos y estructurarlos bien. Es necesario tener presente que todo cuanto se emplea en ella (barras de navegación, gráficas, colores, enlaces, etc.) se transforma en símbolo de comunicación. Los sitios Web deben presentar suficiente flexibilidad para adaptarse a los distintos tipos de usuarios. Vamos a estudiar en este capítulo los diferentes pasos que debemos hacer para elaborar un sitio Web. Lo que se vea en esta parte considero que puede ser aplicable en mayor o menor grado a la planificación de cualquier sitio Web; en unos casos habrá que añadir algún paso adicional y en otros bastará con realizar sólo unos pocos, pero lo que se pretende es que este esquema sea un modelo básico válido para todo tipo de sitio.

### **4.1 ¿PORQUÉ PUBLICIDAD IMAGEN Y ASOCIADOS NECESITA UN SITIO WEB?**

No hay duda del impacto que han causado las nuevas tecnologías de comunicación en la transformación de la economía y la sociedad. Esto está provocando que las empresas se replanteen su modelo para ofrecer sus servicios a sus clientes potenciales. Junto con el auge y difusión de Internet, tener presencia en la Web se transformó en una gran importancia estratégica dentro del plan global de marketing de cualquier empresa. El acceso potencial

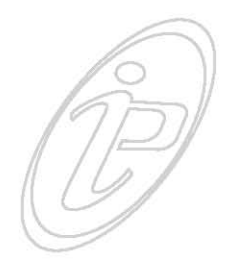

a miles de posibles clientes, sumado a la posibilidad de contactarse con ellos a bajo costo, sin importar donde residan, hacen que dicha presencia sea una ventaja comparativa muy valiosa sobre quienes no la tienen.

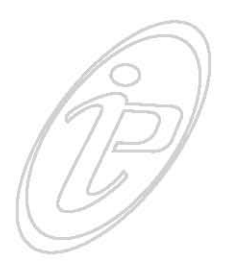

En el caso de Publicidad Imagen y Asociados actualmente existe una carta de presentación que incluye los diversos trabajos realizados que funciona como herramienta a los ejecutivos de cuenta de esta agencia para mostrar la variedad de los servicios que brindan y sus características. Desgraciadamente este material es poco versátil, puesto que los servicios y precios cambian; se dan de bajas algunas cosas y se dan de alta otras, Por esta razón resulta lento y caro volver a diseñar e imprimir nuevas versiones de dicho material, de ahí surge la necesidad de tener un material que sea fácil y rápido de actualizar, además de reducir costos y sobre todo ponerse a la vanguardia por medio de un sitio Web.

#### **4.2 OBJETIVOS DEL SITIO WEB**

Para obtener buenos resultados de un sitio Web es muy importante contar con una definición clara de los objetivos, en Publicidad Imagen y Asociados los objetivos que se pretenden alcanzar con lanzamiento del sitio Web en Internet lo siguiente:

**Imagen.-** en los tiempos actuales los consumidores cada vez requieren una mayor información antes de decidirse por un producto o servicio de una u otra empresa. Y su imagen corporativa en Internet será decisiva para obtener la confianza de ese consumidor. Si el diseño, contenido y dirección de nuestro sitio Web proyecta la seriedad y responsabilidad de la empresa, el visitante se sentirá seguro al elegir a la agencia.

 $\bullet$   $\bullet$  48  $\bullet$   $\bullet$ 

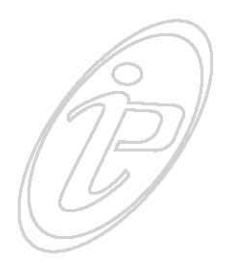

**Publicidad contra costos.-** en un sitio Web podemos colocar cien veces más información que en un anuncio en el periódico u otro medio de comunicación. El costo de realizar y mantener el sitio Web es mucho más económico que publicar un aviso en estos medios impresos como el periódico o revista. Con el sólo hecho de colocar la dirección www.publicidadimagen.com en un aviso publicitario le entregaremos a los clientes la oportunidad de explorar en la empresa.

**Cobertura.-** hasta el momento la empresa posee un mercado geográfico limitado, que corresponde a la región que la empresa acciona. Con el sitio Web se pretende llegar a lugares más alejados ya sea dentro o fuera del país, lo que aumenta la cantidad de clientes potenciales y con ellos la posibilidad de generar nuevos recursos.

**Presencia.-** en Internet no existe el horario de oficina ni tampoco fines de semana ni días festivos, por lo tanto, los clientes pueden visitar el sitio las 24 horas, los 365 días del año.

**Contacto.-** con Internet se pretende acortar y acelerar su ciclo de negocio, ya que no existen intermediarios, existe una interacción con el cliente que le permite contestar en forma automática a todos sus requerimientos.

**Flexibilidad.-** internet tiene una rápida adaptación a los cambios del mercado y el sitio Web se puede actualizar con una mayor facilidad y rapidez para enfrentar a tiempo los cambios del entorno.

**Competitividad.-** en el mundo real la competencia con empresas mayores es difícil, en cambio en el mundo virtual de Internet todas las empresas tienen las mismas oportunidades, por lo tanto tenemos las mismas posibilidades de competir directamente con empresas más grandes y así. Atraer prospectos y clientes, vender productos y servicios, incrementar la satisfacción del cliente al brindarle un mejor servicio y asistencia. Proporcionar información a nuestros clientes acerca de los productos, servicios y señalarles las ventajas.

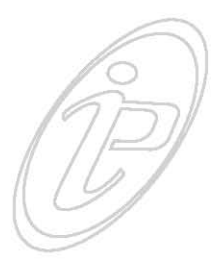

#### **4.3 PLANEACIÓN DEL SITIO**

Antes de comenzar a elaborar el sitio es necesario conocer algunos aspectos claves que nos llevarán a un mejor resultado.

#### **4.3.1 INFORMACIÓN DE LA EMPRESA**

Comenzamos recolectando toda la información posible de la empresa a cual se le diseñara el sitio, historia de la empresa, misión, visión, servicios y toda la información que sirva para elaborar nuestro sitio.

Publicidad Imagen y Asociados es una agencia de publicidad que ofrece asesoría y servicios publicitarios al alcance de las necesidades y a los objetivos específicos de carácter promocional de empresas que requieren resolver sus necesidades de comunicación. Actualmente la agencia asesora a diversas empresas relacionadas con actividades comerciales; a través de sus socios, ha desarrollado experiencia en casos especializados, tales como ofertas públicas y reestructuración de empresas.

La agencia mantiene una política de atención personalizada a sus clientes. La base de esta atención se brinda a través de la asignación de un ejecutivo de cuenta; el propósito de este ejecutivo es generar en el cliente confianza y certidumbre plenas para poder delegar todas sus necesidades publicitarías y confiar todos sus objetivos promociónales en Publicidad Imagen y Asociados S.A. de C. V.

**6.00.000.50.000** 

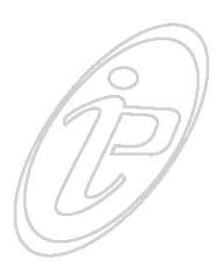

Los socios están conscientes que la relación ideal con su clientela se basa en un respeto y entendimiento, por tal motivo consideran que poseer un sitio Web es un paso importante para capitalizar las nuevas oportunidades que ofrece el mercado, y pretende afianzarse por medio de un sitio Web en el conocimiento de sus clientes, además de darse a conocer a un mayor sector del mercado.

## **4.3.2. ANÁLISIS DEL PÚBLICO**

El siguiente paso que haremos es ver hacia quien va dirigido nuestro sitio Web, de modo que podamos estructurar el diseño del sitio para resolver necesidades y expectativas del usuario; el sitio esta enfocado en primer lugar al grupo de empresarios interesados en obtener servicios para su empresa además de nuestros clientes actuales, esto es para brindarle una opción más de contacto.

Al tener presencia en la Web da una buena impresión de la empresa a los usuarios, porque al hacer esto el cliente sabe que en la agencia están preocupados por brindarles un mejor servicio y mantenerse en contacto más interactivo y efectivo con sus clientes actuales.

En segundo lugar será dirigida al público en general, para que conozcan los servicios y beneficios que Publicidad Imagen y Asociados brinda, posicionándola en el mercado de agencias de publicidad que se encuentran ya ofreciendo sus servicios vía sitios Web y mantenerse en contacto mas interactivo y reciente con sus clientes actuales.

### **4.3.3 SELECCIÓN DE LA INFORMACIÓN**

De toda la información que se recolecto previamente, continuamos con una selección de la información que se a va mostrar, tanto textual como gráfica (fotografías, logotipos, esquemas, etc.), enseguida a esto debemos

**6.00.000.51.00** 

empezar abocetar el sitio; desde aquí damos forma a las secciones, la interfaz ha de ser lo más uniforme posible, un mismo uso de tipografía y colores, colocación de los elementos de navegación, etc.

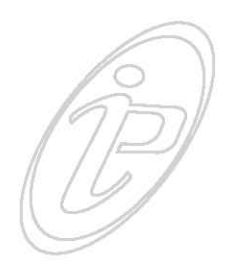

Cuando empezamos a tener las piezas podemos ir trabajando al mismo tiempo con algún editor html y dar forma a las páginas. Hay que tener siempre presente la estructura del sitio íntegro, para introducir los enlaces necesarios de unas secciones a otras, según los criterios que vayamos a utilizar.

#### **4.4 ESTRUCTURA DEL SITIO**

Ahora se debe planear las secciones que va a contar el sitio Web y pensar un orden lógico para estructurarlas.

La estructura de un sitio Web es muy importante, ya que una buena estructura permitirá al usuario visualizar todos los contenidos de una manera fácil y clara, mientras que un conjunto de páginas Web con una mala estructura producirá en el usuario una sensación de estar perdido, no encontrará rápidamente lo que busca y terminará por abandonarlo.

Un sitio Web no es tan solo la suma de todas sus páginas, es también la forma como se relacionan entre sí. No está de más un botón de página adelante y página atrás en cada tema, pero sin quitarle al usuario la posibilidad de saltar de un tema a otro en un momento dado. Antes de elaborar un sitio Web debemos tener una idea clara de cómo va a ser la estructura de las páginas que componen nuestro sitio, por lo tanto es conveniente hacer algún esquema sencillo. La estructura depende del tema de cada sitio. No es lo mismo crear una estructura para un sitio que sea de comercio en línea a un sitio para algún museo o una página personal, pero al definirla debemos pensar en facilitar al

**BOOK 800 52 60** 

máximo la navegación a los visitantes. Antes de definirla debemos conocer los diferentes tipos de estructuras para así elegir la más adecuada.

# **4.4.1 ESTRUCTURA JERÁRQUICA O ESTRUCTURA DE ÁRBOL**

Este tipo de estructura parte de una página principal mediante la que se puede acceder a diferentes páginas secundarias, a partir de las cuales podemos acceder a las páginas terciarias y así sucesivamente.

Si usamos una estructura de este tipo podemos crear un menú general en la página principal, mediante el cual daremos acceso a las diferentes secciones del sitio, y en cada una de estas deberemos establecer otro menú desde el cual el usuario pueda ir a cualquiera de las páginas que la componen.

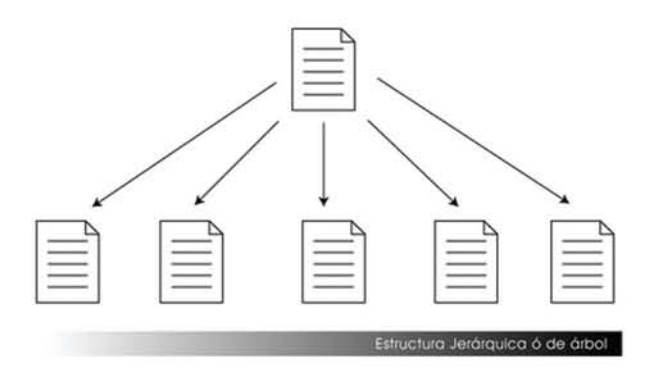

### **4.4.2 ESTRUCTURA LINEAL**

Esta forma de organizar el sitio es totalmente opuesto al anterior; parte de una página inicial y se va pasando a las demás páginas del sitio de manera secuencial; una detrás de otra. Cada página posee un enlace a la anterior en la secuencia y otra a la siguiente.

Realmente no existe una página principal lo que tenemos es una especie de lista de páginas donde cada una tiene

53

dos inmediatas: una a la izquierda y otra a la derecha, excepto las páginas de los extremos (la del inicio y la última). El sistema de menús de este tipo de estructura sería el acceso a una página de entrada, desde la cual podemos acceder únicamente a la página que le sigue en la secuencia establecida, y en ésta encontraremos un pequeño menú, generalmente situado en la parte inferior o superior de la misma, desde el que podemos acceder tanto a la página anterior como a la siguiente en la secuencia, y así sucesivamente, hasta llegar a la última página, en la que sólo figurará un enlace a la página anterior.

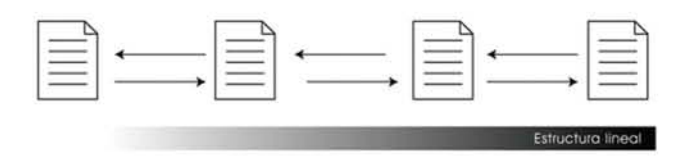

### **4.4.3 ESTRUCTURA MIXTA**

Como su nombre indica es una mezcla de las dos anteriores, en la que partiendo de una página principal o de inicio, se accede a diferentes páginas de entrada a secciones, a partir de las cuales la navegación es lineal.

En el caso de usar este tipo de estructura deberemos colocar un menú en la página de inicio desde el que podamos acceder a las páginas de entrada a cada uno de los temas a tratar, y en cada una de las páginas que forman la secuencia del tema tendremos que establecer un link a la página anterior y otro a la siguiente. Como complemento podemos habilitar en cada una de ellas un enlace a la página que abre la secuencia, y en cada una de estas que vaya a la página de inicio. *(Ver figura en la página siguiente).*

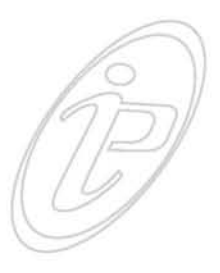

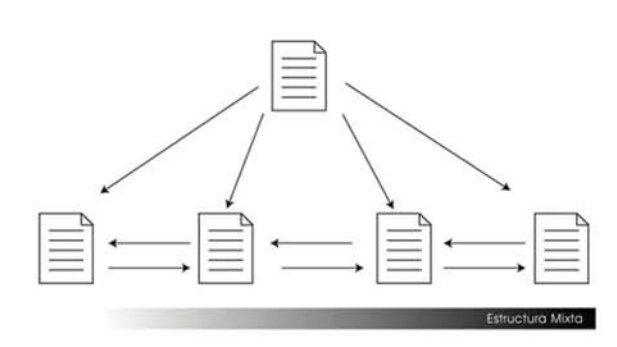

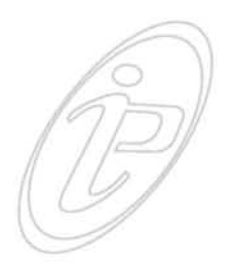

### **4.4.4 ESTRUCTURA DE MARCOS**

Esta estructura nos brinda la opción de visualizar varios documentos html al mismo tiempo. Aquí el usuario puede disponer de un menú siempre presente desde el cual se puede acceder en todo momento a las páginas de las diferentes secciones del sitio Web, a partir de las cuales se puede navegar bien de forma jerárquica, bien de forma lineal, bien de forma mixta. Este tipo de estructura se suele combinar con otro jerárquico o mixto que nos ayude a navegar dentro de los subtemas principales, a los que accedemos a través del frame lateral.

El sistema de menús consiste generalmente en un menú situado en un frame lateral, que nunca cambia, desde el que se accede a las diferentes secciones principales del sitio, cuyas páginas iniciales se cargan en el frame central, que suele ser el de mayor tamaño. Para acceder a las diferentes subsecciones y páginas se suelen establecer los enlaces adecuados bien como submenús en el frame lateral, bien como menús individuales dentro de cada página de entrada a las secciones, dentro del frame principal.

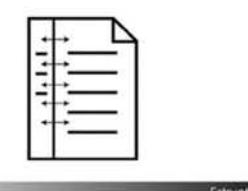

 $6605500$ 

**•••• •••• •••• • •••••••••••** 

Estructura Marcos

### **4.4.5 ESTRUCTURA RED**

Es la que podemos estructurar las diferentes páginas con libertad total. Es la que brinda más facilidades a los diseñadores, pero a veces demasiado confusa para los usuarios, ya que le permite visitar nuestro sitio sin un rumbo fijo, pudiendo desde cualquier página acceder a los contenidos de otras páginas.

Es una estructura de apariencia algo desordenada en la que hay que cuidar mucho de no dejar enlaces abiertos, que no nos lleven a ningún lugar. Por esto es necesario planificarla muy bien.

Estos son los tipos principales de estructura de un sitio Web. Generalmente se suele usar un tipo mixto o un tipo frames, dependiendo siempre del tipo de sitio.

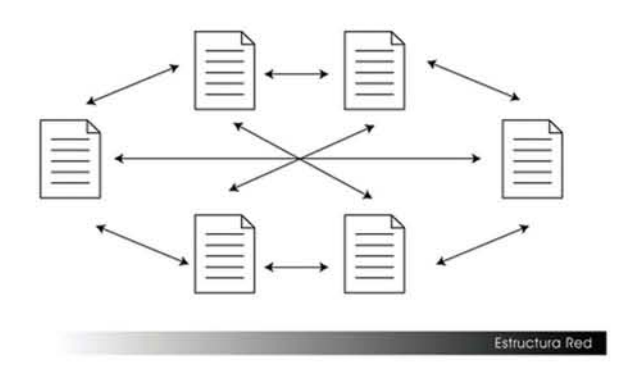

# **4.4.6 ESTRUCTURA <sup>A</sup> UTILIZAR**

Para diseñar nuestro sitio utilizare la estructura de tipo red, ya que considero que se trabaja mejor con esta estructura porque se utiliza bastante para el diseño de sitios no muy extensos como en este caso y gracias a sus características de plantearnos pocas restricciones ayudará a que nuestro sitio tenga más libertad en cuanto al diseño y al contenido.

**6. e.c. 56. e.c. @** 

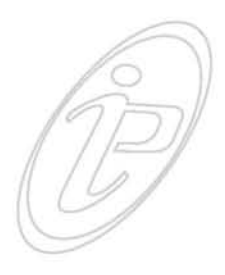

### **4.5 NAVEGACIÓN**

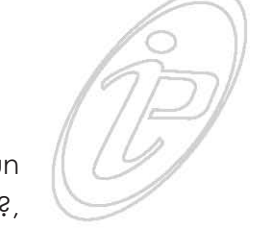

Uno de los aspectos fundamentales del diseño de un sitio es la navegación, a que se le llama navegación?, a la forma por la cual el usuario se desplaza por todo el sitio y recorrer las distintas secciones, si queremos que los visitantes recorran el sitio y encuentren lo que buscan lo que debemos hacer es facilitarles la navegación, procurando que lleguen a donde quieran de la forma más rápida. Esto lo podemos lograr con una buena barra de navegación o un menú sencillo e intuitivo al que se pueda acceder, no importando donde se encuentre el usuario. Una barra o menú de navegación debe contener como mínimo un enlace a la página principal, y uno a cada sección o subsección del sitio. Con frecuencia, los usuarios se confunden cuando no existe una buena navegación; sucede que se "pierden" y no saben en donde están o en donde estuvieron o hacia donde pueden ir. Así que lo que debemos hacer es ayudar, proporcionándole controles de navegación y encabezados o títulos para el usuario que se encuentre en esa situación.

El usuario dispone de dos sistemas de navegación para moverse libremente por cualquier sitio: Los propios del navegador y los propios del sitio Web.

Ante los primeros no podemos hacer nada, porque son proporcionados por el navegador sea cual sea este, Internet Explorer, Netscape, Safari, Firefox o cualquier otro navegador. De alguna manera el usuario está acostumbrado a estos mecanismos estándares de navegación, este modo de navegación nos proporciona una serie de botones favoritos, historial, botones de atrás y adelante, búsqueda, portales o catálogos, etc. Por el contrario en el segundo nosotros podemos brindarle al usuario controles de navegación los cuales les van a dar confianza y libertad

**6.00.000.57.000** 

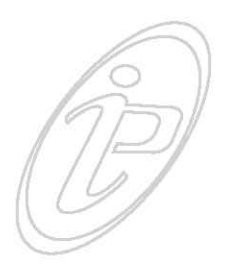

de dirigirse a cualquier lugar dentro de nuestro sitio. Podemos darle la opción de tener botones que se vayan a una página en especial de nuestro sitio, controles de volumen, opciones de visualización del sitio por ejemplo, darle la opción de que aparezca en pantalla completa o con alguna medida en especial, etc.

### **4.6 DIMENSIONES DE LA PÁGINA**

Otro aspecto que se debe considerar a la hora de iniciar nuestro trabajo de diseño es que todos los sitios Web dependen de los navegadores (Internet Explorer, Netscape, Safari etc.) estos muestran una o más barras superiores (de menús, de dirección, etc.), una barra inferior (la barra de estado) y estas reducen el espacio para trabajar.

Si diseñamos una página para una resolución dada, ocupando toda la ventana del navegador, aquellos usuarios que la visualicen a resoluciones menores no tendrán espacio en pantalla para contener toda la página, por lo que se verán obligados a usar las barras de desplazamiento del navegador y esto generalmente resulta molesto. Por el contrario, aquellos usuarios que la visualicen a resoluciones mayores tendrán demasiado espacio en pantalla para tan poca página, por lo que les quedará bastante espacio vacío.

En el caso del sitio de Publicidad Imagen y Asociados la solución es diseñar para una resolución determinada (800x600 píxeles), con esta resolución no hay que preocuparnos por espacios sobrantes. ¿Porqué esta resolución?, es de la resoluciones mas comunes y la mucha gente la utiliza. Además se le indicara al usuario, cuando entre al sitio, que se ha diseñado para una resolución dada y que debe configurar su monitor siguiendo esas indicaciones.

000 58 000

Además me apoyaré en las técnicas visuales que nos plantea Jakob Nielsen, para los espacios en pantalla, los porcentajes que le corresponden al navegador a la barra de menús y a nuestro contenido. También tendré que ver el sitio en la mayor cantidad de navegadores y versiones posibles. Como mínimo nuestro sitio debe funcionar en Internet Explorer y Netscape en sus últimas versiones, ya que en ocasiones nuestro sitio puede presentar algunas variaciones de color o puede suceder que se mueva algún texto o una tabla dependiendo del navegador.

### **4.7 DIAGRAMACIÓN**

En muchas ocasiones cuando iniciamos con algún proyecto o un trabajo nos encontramos con un problema, no sabemos ubicar los elementos que integran dicho proyecto de manera correcta, lo vemos desordenado. Existe un método para resolver este problema y me refiero a la utilización de una retícula, la cual sirve de guía para la ubicación de los elementos. Como sabemos, la diagramación nos sirve para organizar los elementos visuales mediante criterios de jerarquización buscando funcionalidad del mensaje bajo una apariencia estética agradable, aplicando adecuadamente el uso de tipografías, colores, tratamiento de las imágenes y demás elementos.

Podemos empezar haciendo bocetos para ir analizando los resultados que pueden dar diferentes composiciones y esto ayudará a aclarar las ideas y a tomar decisiones. Para la elaboración de nuestra diagramación será necesario trazar divisiones horizontales, verticales y diagonales en la caja de diagramación. Estas divisiones me ayudaran a definir los espacios que servirán para ubicar los elementos que integraran nuestro diseño.

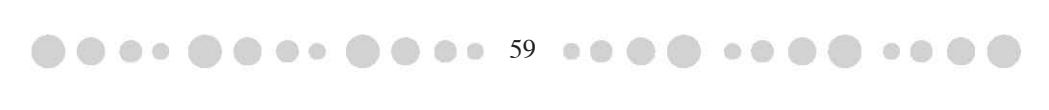

Después de realizar varios bocetos la retícula que utilizaré será la siguiente:

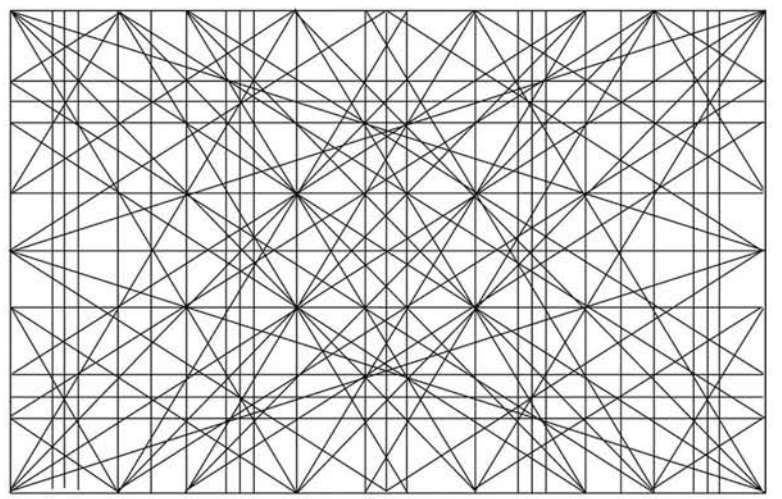

## **4.8 COLOR**

Para el sitio Web se utilizaran los colores institucionales de Publicidad Imagen y Asociados (azul, gris y blanco), ya que no se pretende hacer un sitio que este repleto de colores que nos puedan desviar nuestra atención de la información, ya que en ocasiones por la naturaleza de este medio existe un abuso en el uso del color y por lo tanto terminamos haciendo un catálogo de colores.

# **4.9 TIPOGRAFÍA**

Sabemos que como diseñadores debemos tener la habilidad de analizar y reconocer las características de los diferentes tipos de letras. Para elegir la tipografía adecuada es necesaria una correcta selección de las familias tipográficas a utilizar, teniendo en cuenta su legibilidad, sus proporciones, el contraste entre los trazos gruesos y delgados y su forma. En el caso del sitio de Publicidad imagen y Asociados el factor más determinante para la elección de una fuente debe ser su legibilidad, por tal motivo se usará

60

la misma tipografía en todo el sitio intentando no mezclar muchos tipos de letra y tamaños en cada página. Ya que en muchos sitios abusan del uso de las fuentes y el usuario muchas veces llega a confundirse. Las fuentes que se usaron en este sitio son Verdana, Helvética y Arial, ya que estas fuentes son compatibles con ambas plataformas (PC y MAC) y no hay problema de que se llegue a cambiar el tipo de la fuente.

# **4.10 IMÁGENES**

En este sitio no se utilizaran demasiadas imágenes, solo se utilizaran para ilustrar la información de los clientes a los cuales Publicidad Imagen y Asociados les ha trabajado. Esto por razones de la misma agencia la cual no quería usar imágenes el sitio.

## **4.11 MULTIMEDIA**

Los aspectos multimedia que se incluirán en el sitio serán solo sonido y animaciones flash. El sonido se utilizara para crear un ambiente agradable en nuestro sitio, siempre proporcionando al usuario la opción de detener la música cuando así lo decida, esto es posible con la ayuda de un botón de encendido y apagado del sonido que va a estar siempre presente en cualquier página del sitio.

Los botones de nuestro menú también tendrán sonido el cual será activado cuando el usuario se encuentre sobre cualquier botón. En un principio se pensó utilizar un sonido característico para cada sección, por ejemplo, en la parte de contacto se quería utilizar el sonido de un teléfono, en la sección de portafolio el sonido de herramientas que hicieran referencia al trabajo que se hace, pero se tomó la decisión de utilizar un solo sonido, esto para darle uniformidad, además para que el sitio no incremente el tiempo de descarga.

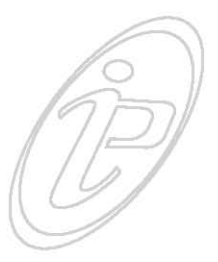

Hay que recordar que mientras más archivos de audio incluyamos en nuestra película más se va a tardar en mostrarse en los navegadores, por tal motivo se utilizaran archivos MP3, ya que estos son compatibles con todos los navegadores y su tamaño final es poco pesado.

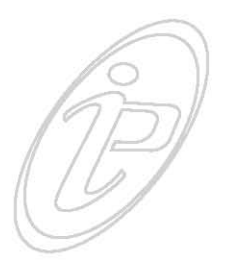

En cuanto a las animaciones flash estarán incluidas en todo nuestro sitio, se tomó esta decisión porque se pretende hacer el sitio lo más dinámico posible y el uso de estas animaciones flash nos ayuda a encontrar ese dinamismo. Comenzara con una pequeña animación al inicio del sitio conocida generalmente como "intro", después con la presentación de nuestro menú de navegación.

Para la elaboración del sitio Web se hará uso del siguiente software: Illustrator CS, Photoshop CS, Image Ready, DreamWeaver MX 2004, Flash MX 2004 y SoundForge 6.

# **4.12 BOCETAJE**

Hasta el momento hemos visto las bases que tomaremos para elaborar nuestro sitio Web. Ya recogimos la información necesaria y sabemos qué tipo de estructura y los elementos que usaremos. También tenemos una gama de colores definida para trabajar sobre ella, y disponemos de las imágenes que nos ha facilitado la empresa. Es momento de empezar el sitio.

Normalmente deberemos crear dos ó tres versiones de la misma que se diferenciarán en algunos aspectos clave como la disposición de los elementos, el uso de los colores, etc. Luego debemos presentar estos bocetos al cliente, el dará su punto de vista y en base a lo que comente llegar a una acuerdo.

Se presentaron estas 4 propuestas ante Publicidad Imagen y Asociados, desde un principio se comento que el sitio

62

estará integrado por una portada (home) más 3 enlaces o secciones, las cuales son: *Quienes Somos* (información de la empresa); *Portafolio* (empresas a las que se le ha trabajado) y un *Contacto* (información donde puede contactar el usuario con la empresa). Los bocetos que presente fueron los siguientes:

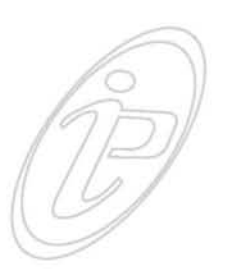

En la primer propuesta la idea principal era la de hacer un sitio de Marcos (frames) en donde todo se pudiera ver en la misma ventana, pero se dijo que esta idea podía limitar el área de diseño.

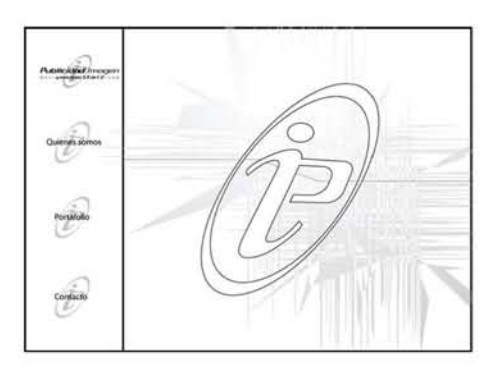

La idea principal de la segunda propuesta era la de crear un ambiente más libre por medio de formas imprecisas, tanto en los botones como en cada página del sitio .

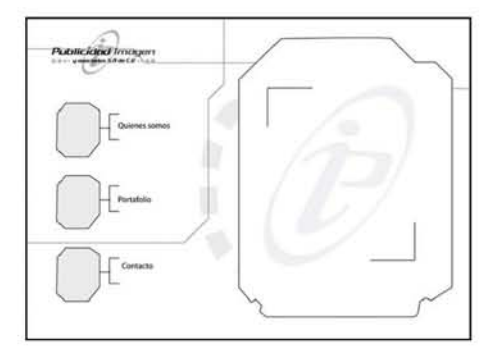

La propuesta tres fue la elegida porque la idea principal es la de visualizar todo el contenido del sitio en la misma

**b**  $\bullet$   $\bullet$  63 **b**  $\bullet$ 

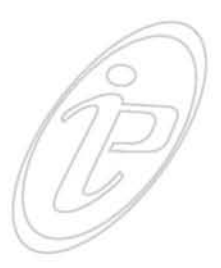

ventana, sin necesidad de estar abriendo otras opciones para acceder a otra pagina. Además, la forma del menú pareció interesante. A este boceto posteriormente se le hicieron algunas variantes, tanto de color como de disposición de los elementos.

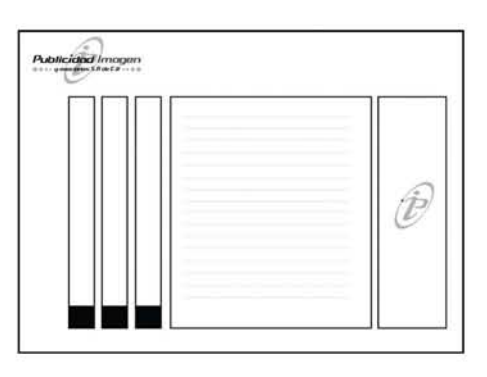

Hubo una cuarta propuesta en donde también se presentaba el sitio con una estructura diferente.

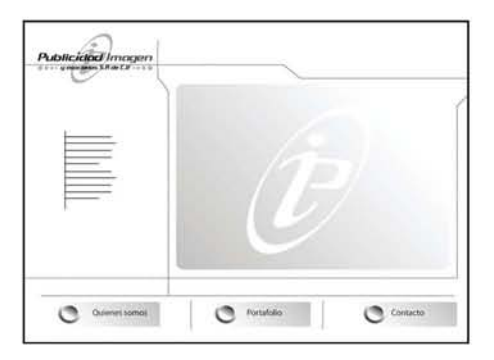

Se presento una primera variante del diseño, aquí hubo modificaciones, los cuales consistían en un menú deslizante, además en el fondo le agregamos el logotipo de la empresa. Esta idea era interesante pero el menú podría desviar la atención del usuario con tanta animación y lo que menos se quiere es distraer al usuario de la información del sitio.

64

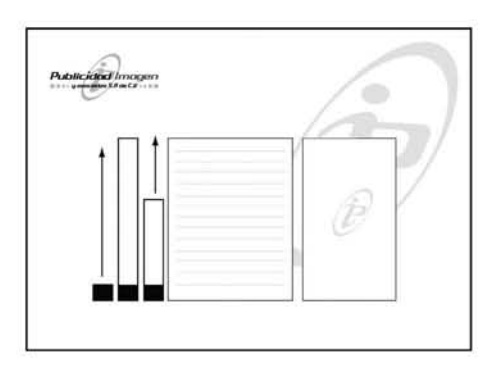

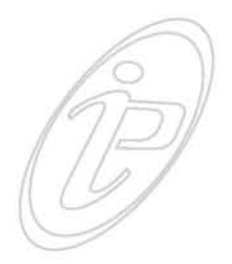

Se paso a una segunda variante la cual tendría una textura de fondo. A su vez verán una animación en la que cada imagen se remplazaría por otra. Además, al menú le agregamos un degradado, siempre utilizando los colores de la empresa.

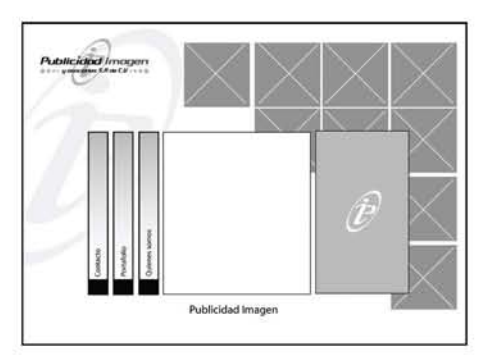

Posteriormente se redondearon las formas cuadradas para hacerla más libre, menos rígida. Los cuadros que se utilizaron de fondo se les agrego un degradado.

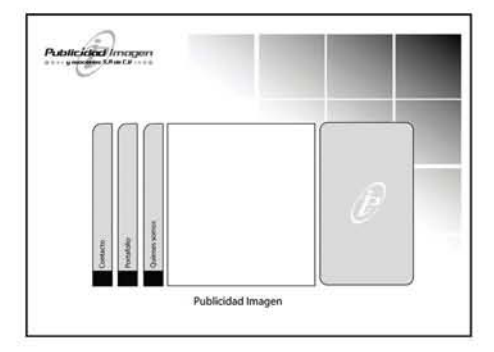

65

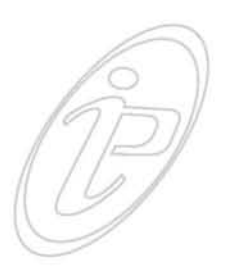

Se presento una nueva variante, en ésta se añadió al menú un ícono que fuera distintivo de la palabra a la que estamos haciendo mención, para que fuera más comprensible para el usuario. Además le sumamos una retícula al fondo, esto para darle uniformidad y simetría También se añadió la fecha y un ícono para el sonido. Esta propuesta fue la elegida y con estos elementos se puso en marcha la construcción de nuestro sitio.

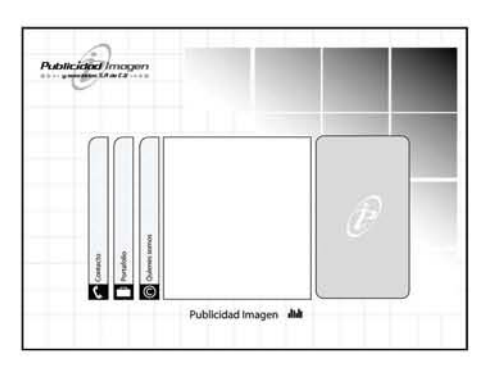

Así queda el diseño justificado sobre la retícula.

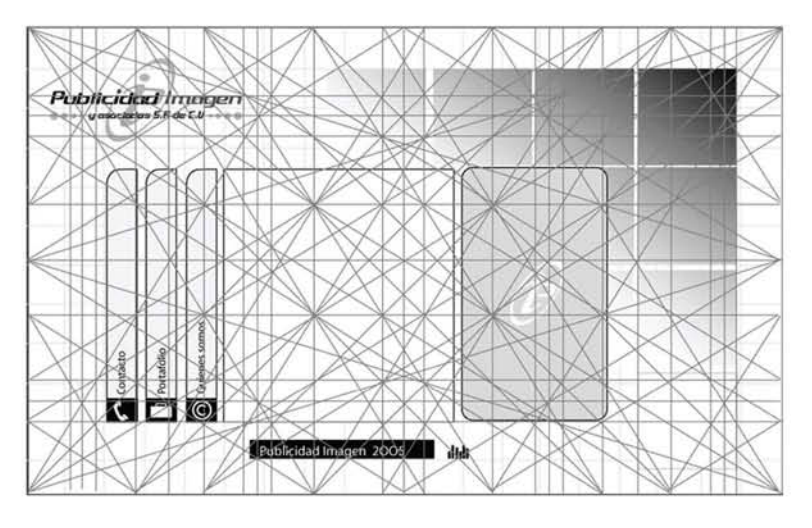

Los botones del menú también pasaron también por una serie de bocetos hasta llegar al resultado final. Los botones tienen que ser intuitivos para el usuario en cada opción, por esta razón se llego a la conclusión de utilizar iconos que fueran de rápida retención para los usuarios.

**6. . . . . .** . . . 66. . .

Primer botón de la sección "Quienes somos"

### **Primeras propuestas**

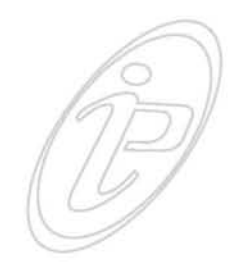

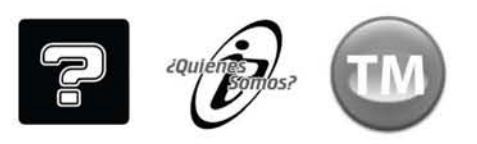

### **Modificaciones de los botones**

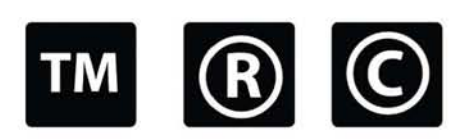

## **Opción elegida**

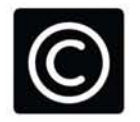

### Segundo botón de la sección "Portafolio"

#### **Primeras propuestas**

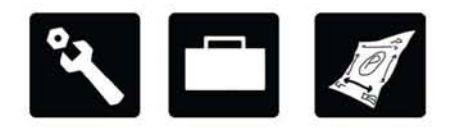

### **Modificaciones de los botones**

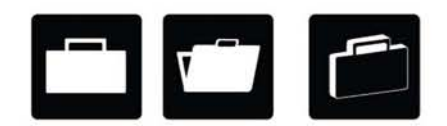

67

**•••• •••• •••• • •••••••••••** 

### **Opción elegida**

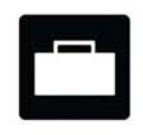

Tercera sección "Contacto"

**Primeras Propuestas**

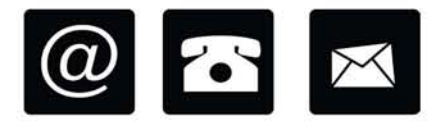

#### **Modificaciones de los botones**

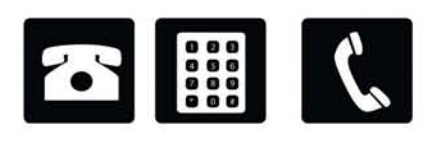

#### Opción elegida

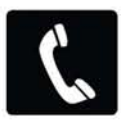

Los tres botones justificados en base a la retícula.

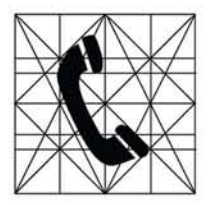

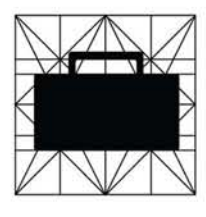

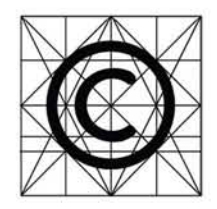

Una vez concluida la etapa de bocetaje se trabajara sobre cada página del sitio tomando como base la estructura mencionada para lograr un sitio homogéneo. Estamos en la etapa final del proyecto. Todos nuestros elementos están listos, desde los primeros bocetos hasta las animaciones. La meta ahora es combinar estos elementos; lograr hacer un sitio funcional, que cumpla con los objetivos que nos hemos planteado.

68

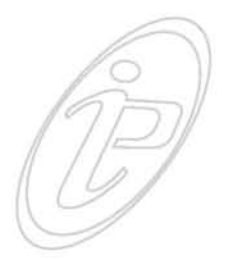

# **4.13 PROPUESTA FINAL. INTRODUCCIÓN DEL SITIO**

Cuando se accede al sitio lo primero que vemos es una portada del sitio, en esta portada nos muestra un mensaje, donde se indica la resolución en que se debe ver la página, además menciona que la pagina esta hecha con Flash MX 2004 y se deben instalar los controladores del programa (en caso de no tenerlos), ya que de no tenerlos instalados la animación no se podrá ver. De esta manera resolvemos el problema de la resolución de pantalla así como problemas técnicos que tienen que ver con la animación.

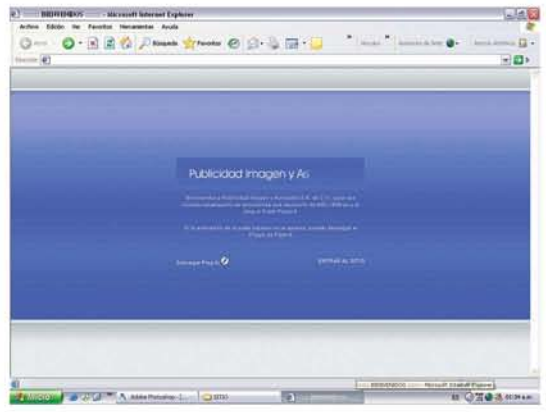

Posteriormente, continua una animación la cual va mostrando uno a uno los elementos que integran la página. Para darle mas fuerza a la presentación del sitio se le agrego música de fondo, siempre proporcionándole al usuario la opción de quitar el sonido si así lo desea.

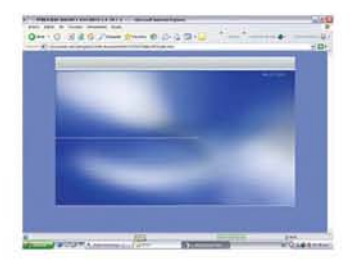

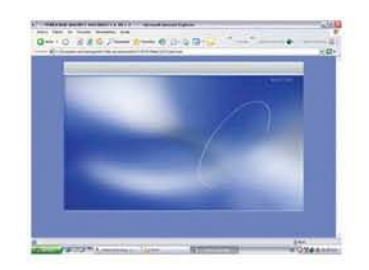

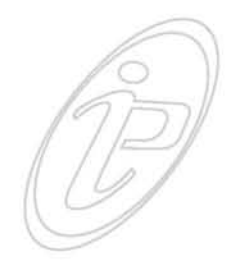

**1000 6900 •••• •••• •••• •••• •••• ••••** 

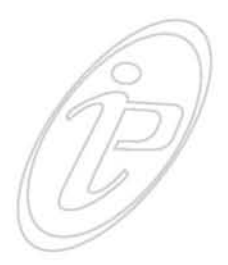

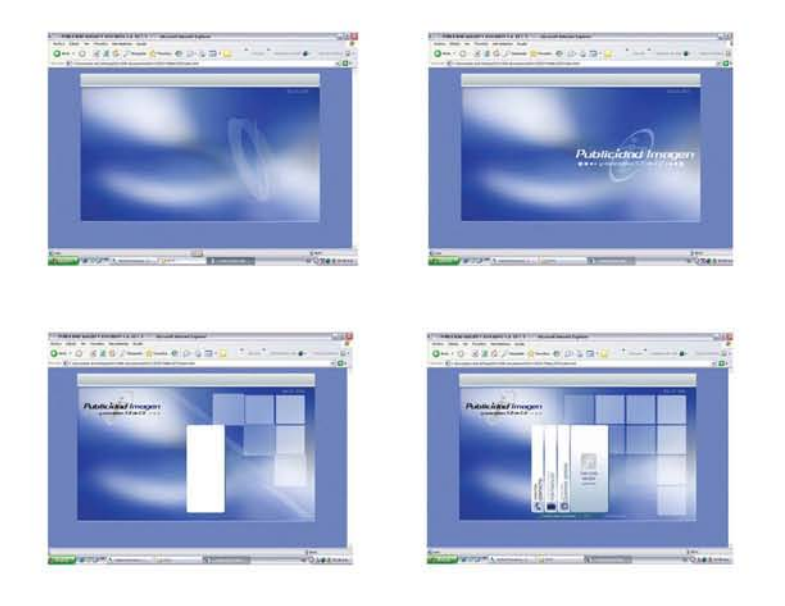

Cuando termina la introducción, es el momento en donde el usuario puede desplazarse por cualquier sección del sitio.

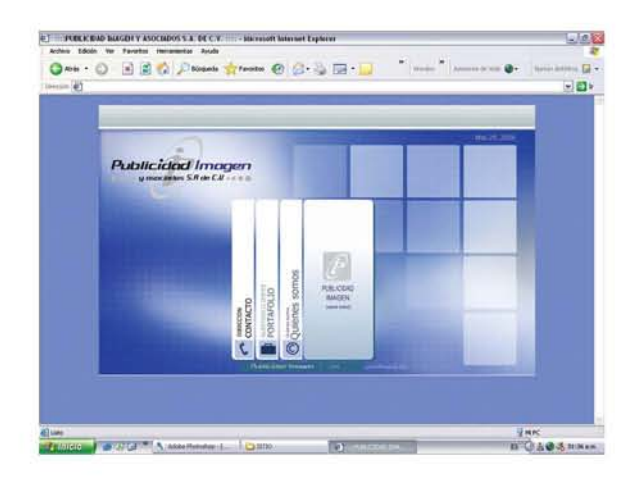

#### **Sección ¿Quiénes Somos?**

La primer sección que encuentra el usuario es ¿Quiénes Somos?, al seleccionar esta opción, se abre el menú para mostrar el contenido de dicha sección, aquí lo que se ve es la información de la empresa, objetivos, misión, visión.

70

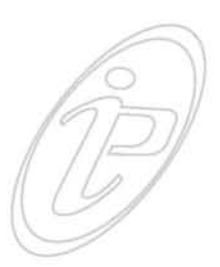

Además aparece un botón el cual lleva a "Paquete Integral de servicios Publicitarios" un apartado de esta sección.

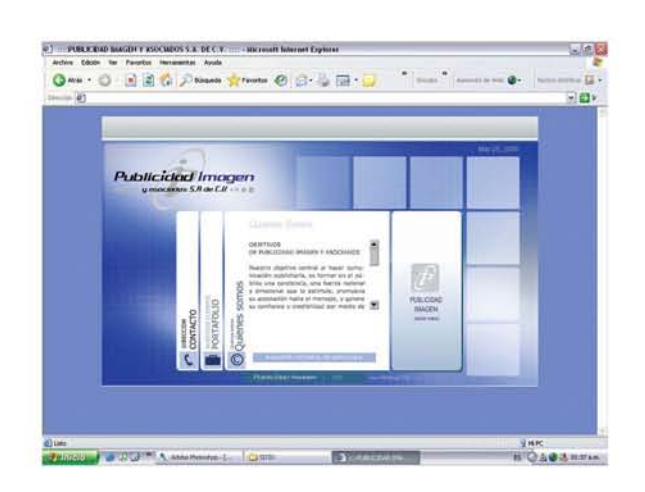

#### **Paquete Integral de Servicios Publicitarios**

Al acceder a esta subsección, se muestran los servicios que ofrece Publicidad Imagen y Asociados, se abre una nueva ventana de información que cubrirá el menú de navegación, con la finalidad de no desviar la atención del usuario cuando este leyendo el contenido; podrá cerrar fácilmente esta ventana con el icono de cierre que aparece en la parte superior derecha.

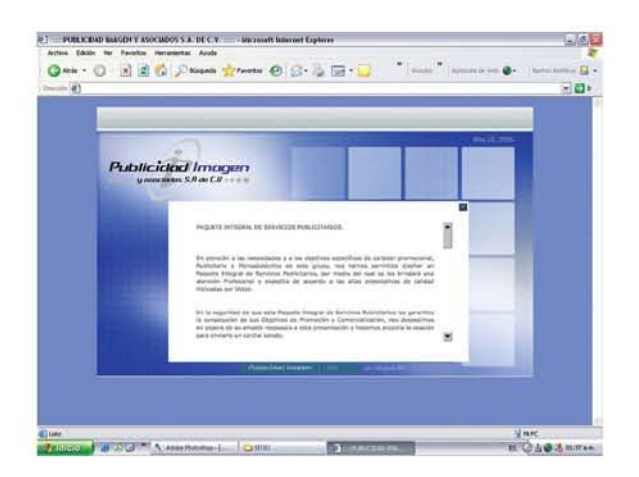

71

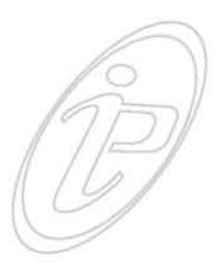

#### **Sección Portafolio**

La segunda sección se muestra una lista de las empresas a las cuales se les trabaja, el interesado podrá desplazarse por medio de una barra de navegación de fácil manejo. Esta lista se muestra con el propósito de que el cliente se sienta con la confianza, seguridad y tranquilidad de trabajar con Publicidad Imagen y Asociados.

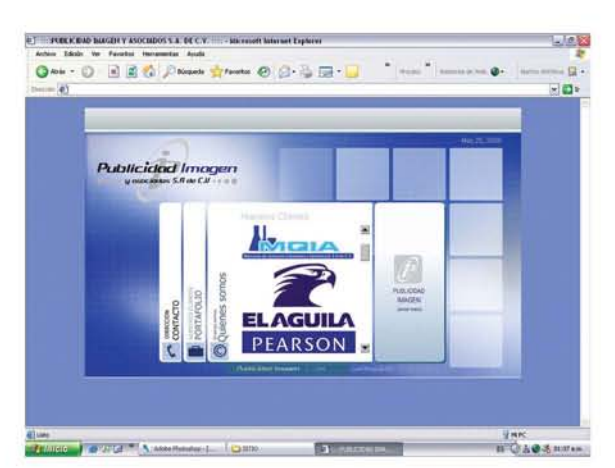

#### **Sección Contacto**

La cuarta sección da al usuario la opción de entrar en contacto con la empresa, comunicándose vía telefónica o bien proporcionando sus datos por medio de un formulario donde pondrá el cliente algunos datos personales este formulario resulta muy útil para los futuros clientes pero también será de gran ayuda para los clientes actuales.

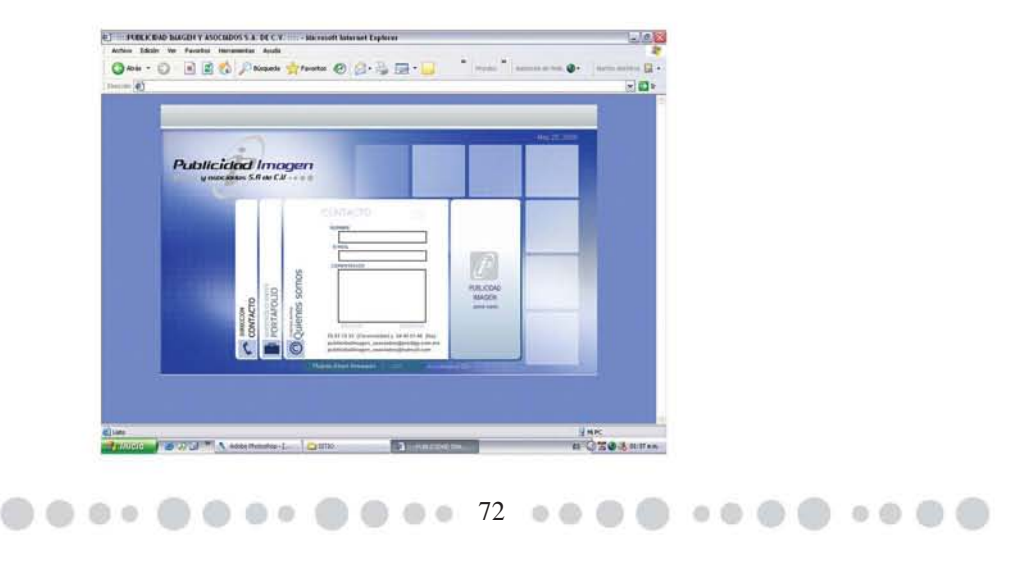

72
### **4.14 USABILIDAD EN EL SITIO PUBLICIDAD IMAGEN Y ASOCIADOS**

En el capítulo segundo se habló sobre los 8 puntos de la usabilidad que según Jakob Nielsen deben ser considerados al momento de realizar un sitio Web los cuales eran: 1.-El usuario es el que manda, 2. Rapidez y la fiabilidad, 3. Seguridad, 4. La confianza, 5. Simplificar, reducir, optimizar. 6. Poner las conclusiones al principio, 7. No hacerle perder el tiempo a la gente con cosas que no necesitan, 8. Buenos contenidos.

Además de estos ocho puntos Jakob Nielsen trata sobre el espacio de pantalla que debe ocupar nuestro sitio, esto es lo que nos dice: "Como norma, el contenido debe ocupar al menos la mitad del diseño de una página y, preferiblemente, hasta un 80%".<sup>16</sup> Según estas palabras si un sitio Web ocupa menos de estos porcentajes el sitio no será lo suficientemente interesante y cómodo para el usuario. Basándonos en este punto el sitio ya visto desde un navegador Web podemos apreciar que ocupamos el 80% que nos indica Nielsen, ya que el otro 20% esta ocupado por los controles del propio navegador.

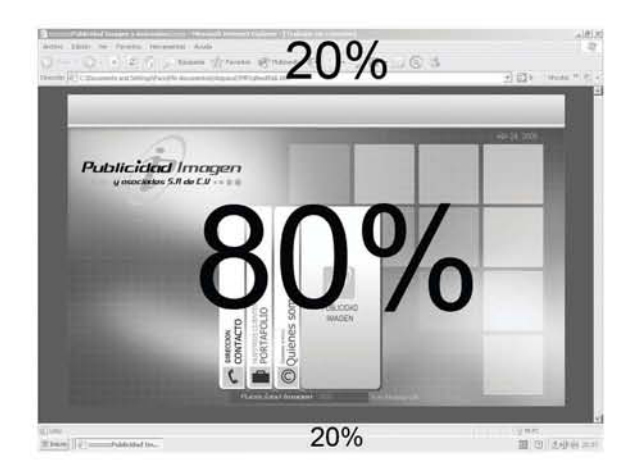

**300073000** 

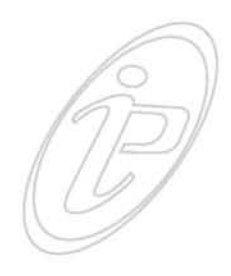

## **CONCLUSIÓN**

La necesidad del hombre por comunicarse con sus semejantes, ha dado como resultado el perfeccionamiento de sus técnicas y formas de comunicación. Algunos sistemas necesitan un aprendizaje previo para que el individuo haga uso de ellos con satisfacción. En unos casos los conocimientos se adquieren con facilidad (los gestos) en otros es necesario un mayor esfuerzo (trabajar con una computadora, captar un mensaje artístico, etc.). El proceso de comunicación puede entenderse como el acto de relación mediante el cual dos o más sujetos evocan en común un significado. Este significado puede tener o no el mismo sentido; puede interpretarse de diversas maneras. Lo importante es que por lo menos tenga un sentido importante que tanto el emisor como el emisor lo entiendan. Las personas evocan el sentido de las cosas según su entender, en la medida que ese entender sea común, se comunican.

La comunicación humana se vale de cualquier medio, sean palabras o gestos, sean conversaciones o medios masivos. Se comunican a través de un lenguaje y a través de otros códigos de interacción humana.

Los medios de comunicación cumplen funciones importantes en la vida social; la forma de presentar los mensajes varía según cada medio cada uno tiene su manera peculiar de transmitir mensajes.

Los avances tecnológicos han causado cambios en la forma de pensar, de vivir y hasta de integrarse, tanto del hombre con sus semejantes, como del hombre con las cosas. Internet, es el ejemplo claro de uso y abuso de dicha herramienta para toda clase de fines. El avance de este medio

**300 74 00** 

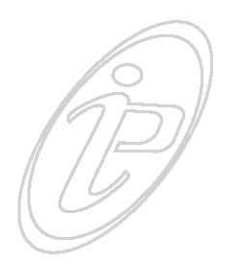

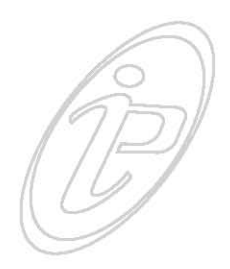

está modificando profundamente componentes básicos de la vida social, la producción, el trabajo, el comercio, los negocios, la política, la ciencia, la información y las comunicaciones.

El diseño Web es un tema complejo, en el que no sólo se mezclan procesos de diseño gráfico, sino que también son necesarios aspectos técnicos como uso de lenguajes de programación, navegación, usabilidad, funcionalidad, etc.

Cuando se trabaja para Web existen aspectos fundamentales que no podemos dejar pasar como son, la información y comunicación entre páginas que integran el sitio y la usabilidad ya que estos nos ayudan para el buen funcionamiento de un sitio Web, porque son los elementos que más valora el usuario.

Sabemos que como diseñadores gráficos somos los responsables de la idea y desarrollo de un sitio Web, de construir la interfaz mediante la que el usuario final será capaz de buscar la información, producto o servicio que necesita y realizar sus objetivos prácticos, pero hay un punto que no debemos olvidar; el diseñador no trabaja solo, estamos apoyados por programadores, los cuales se encargan de la parte servidor de la aplicación, los accesos a bases de datos, los procesos de cálculo avanzado etc.

Con una buena integración entre programadores y diseñadores se conseguirá que el resultado final del producto sea de calidad y eficiencia, ofreciendo al cliente una aplicación capaz de rentabilizar la inversión realizada.

El trabajo en este medio es un poco distinto al diseño gráfico tradicional porque tenemos que convertirnos a veces en programadores, técnicos en computación para poder

**800 75** 

resolver aquellos casos de emergencia en que falla la computadora o la programación no responde, a pesar de eso la esencia del trabajo de diseño es la misma, partimos de una idea, pasamos por un proceso de bocetaje y después desarrollamos esa idea y obtenemos un producto final que al igual que en el diseño grafico tradicional tiene que someterse al juicio del consumidor.

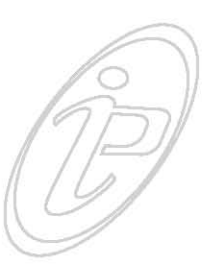

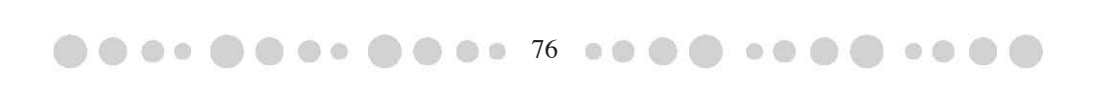

### **GLOSARIO**

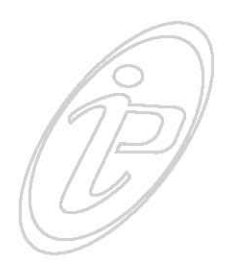

**AIFF.-** uno de los formatos de archivo más usados en el sistema operativo de Apple Macintosh.

**Altavista.-** buscador de Internet, que llego a tener la mayor cantidad de páginas indexadas en el Web, más de 140 millones, alrededor de 1997/98.

**Applet.-** pequeño programa ejecutable, escrito en lenguaje de programación Java, que opera a través de navegadores y permite dinamizar páginas web.

**Archivo adjunto.-** es un archivo que se envía junto a un mensaje electrónico.

**ARPA.-** Advanced Research Projects Agency. Agencia del Gobierno federal de Estados Unidos que creó la red ARPANET de la cual surgió posteriormente la Internet.

**Arpanet .-** el precursor del Internet. Red de conmutación de paquetes a través de líneas telefónicas, desarrollada a principios de la década de los sesenta por ARPA que se considera el origen de la actual red Internet.

**Arroba (@).-** signo que forma parte de las direcciones de correo electrónico de forma que separa el nombre del usuario de los nombres de dominio del servidor de correo (ejemplo info @ mexicom.com).

**AVI.-** estándar del formato vídeo para el sistema operativo Microsoft Windows. Estos archivos tienen la extensión avi y necesitan de un reproductor especial que se instala con Windows o que viene incluido con los navegadores de Microsoft.

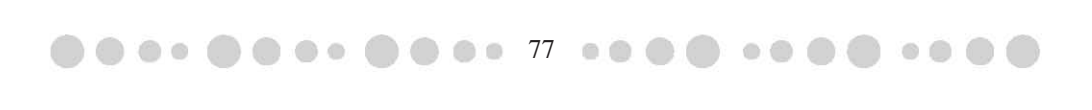

**Banner.-** imagen, gráfico o texto utilizado con fines publicitarios la cual generalmente presenta un pequeño tamaño, aparece en una página Web y habitualmente la enlaza con el sitio web del anunciante o mercader.

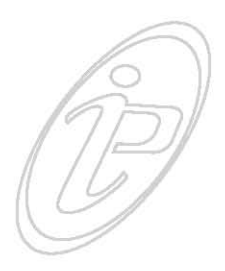

**Bit.-** unidad de medida más pequeña, con la que se mide el tamaño de cualquier tipo de dato informático.

**Bitmap.-** imagen creada a partir de una cuadrícula de píxeles, como una foto.

**Browser.-** aplicación para visualizar todo tipo de información y navegar por la Web. Como ejemplo de navegadores tenemos Internet Explorer y Netscape. Estos programas pueden también actualizarse a sus últimas versiones de forma gratuita.

**Buscador.-** es un directorio o catálogo de sitios Web que permite ubicar contenidos en Internet. Cuando el usuario escribe una palabra de búsqueda, el buscador compara las palabras en un índice de sitios Web y devuelve como respuesta las coincidencias encontradas. Los más conocidos son Google, Yahoo, Altavista, aunque existen miles de ellos en todo el mundo.

**Buzón de Correo.-** lugar virtual donde se almacenan todos los mensajes de e-mail enviados a una dirección de correo electrónico.

**Byte.-** es una unidad de medida. Un byte equivale a un caracter simple. Un byte de información equivale a 8 bits.

**CERN.-** laboratorio Europe de Física de Partículas. Fue el desarrollador inicial del WWW, buscando construir un sistema de hipertexto e hipermedia.

**Doc** 78 00

**Chat.-** término utilizado para describir la comunicación de usuarios en tiempo real. Comunicación simultánea entre dos o más personas a través del Internet. Hasta hace poco tiempo sólo era posible la "conversación" escrita pero los avances tecnológicos ya permiten que la conversación se haga mediante audio y video.

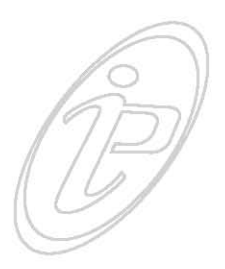

**Ciberespacio.-** término concebido por el escritor William Wilson en su novela de ciencia ficción "Neuromancer" con el propósito de describir un mundo de redes de información. Actualmente es utilizado para referirse al conjunto de información digital y a la comunicación que se realiza a través de las redes, un espacio en el cual casi todo lo que contiene información; o puede transmitirla, debe ser incluido.

**Comercio Electrónico.-** es la compra-venta de productos, servicios e información a través medios electrónicos.

**Compatibilidad.-** término que indica si una página Web funciona normalmente en distintos navegadores y plataformas.

**Comprimir.-** proceso por el cual se reduce el tamaño original de un archivo, con el propósito de ahorrar espacio de almacenamiento.

**Contraseña.-** palabra clave que sirve para acceder a un contenido en Internet. Algunos sistemas exigen una contraseña para limitar el acceso indiscriminado o para identificar con fiabilidad a sus usuarios.

**Cookie.-** procedimiento ejecutado por un servidor el cual consiste en guardar información acerca del cliente para su posterior recuperación.

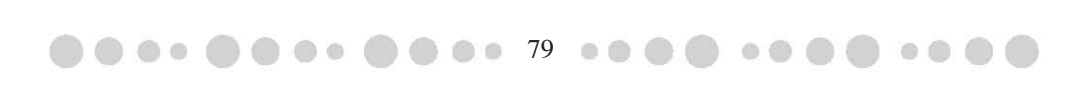

**Correo Electrónico (e-mail).-** es uno de los servicios más usados en Internet, que permite el intercambio de mensajes entre las personas conectadas a la red de manera similar al correo tradicional. Básicamente es un servicio que nos permite enviar mensajes a otras personas de una forma rápida, barata y cómoda. Gracias a la aparición de aplicaciones de correo electrónico para PC's y Mac's es posible intercambiar no sólo mensajes personales, sino también todo tipo de archivos, lo que facilita el trabajo en grupo a distancia. Es uno de los medios de comunicación de más rápido crecimiento en la historia de la humanidad.

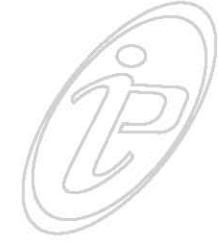

**DHTML.-** (HTML Dinámico) es la combinación de HTML con lenguajes para crear páginas Web animadas.

**Dominio.-** localización de un servidor de Internet que contiene la página a la que remite un enlace.

**E-mail.-** abreviatura del inglés "Electronic Mail". Es un servicio de Internet que permite el envío de mensajes privados entre usuarios. Es más rápido y económico que ningún otro medio de comunicación actual.

**Explorador.-** es un programa (como Internet-Explorer, Netscape o Mosaic) que permite ver las páginas web en Internet, tal como fueron creadas.

**FAQ.-** es un conjunto de preguntas y respuestas más frecuentes sobre un tema.

**Flash.-** es un programa para crear texto o películas animadas. Creado por Macromedia, es compatible con todos los navegadores y plataformas.

**Foro.-** debate que se realiza en línea a través de la red.

**80** 80

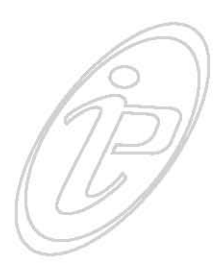

**Frame.-** cuadro o marco que divide la pantalla en dos o más zonas. Cada frame puede tener movimiento independiente.

**Freeware.-** programas de todo tipo disponibles en Internet en forma gratuita. Se obtienen bajando estos archivos a la computadora.

**FTP.-** protocolo que permite copiar, renombrar o borrar archivos de un servidor remoto accesible desde Internet. Se utiliza tanto para subir documentos web de una computadora a un servidor, como para bajar archivos del servidor al computadora.

**GIF.-** es uno de los formatos gráficos más utilizado en Internet, junto con el formato

**JPEG.-** para la creación de archivos gráficos. Sus principales características son su alta compresión, el uso de un máximo de 256 colores y la posibilidad de crear animaciones.

**Google.-** buscador de Internet, uno de los más populares.

**Gopher.-** sistema de búsqueda de información en Internet a base de menús, que permite navegar por directorios FTP y bases de datos.

**Grupos de Noticias (Newsgroups).-** recursos en los cuales los usuarios pueden intercambiar información sobre temas específicos al enviar y responder mensajes en público.

**Hardware.-** son los componentes físicos de la computadora. El monitor, el teclado, la impresora, el scanner, etc.

**Hexadecimal.-** sistema numérico con base 16 y que permite especificar valores de color en HTML. Los caracteres son del 0 al 9 y de A a F. •••• •••• •••• ••••••••••••

**81** 81

**Hipermedia.-** páginas web que integran información en distintos tipos de formatos texto, gráficos, sonidos y video; principalmente. Es actualmente un recurso ampliamente explotado en el WWW.

**Hipertexto.-** conjunto de texto y contenidos multimedia creados para ser leído a través de enlaces para poner en contacto distintas partes, o para conectarse con otros textos.

**Hipervínculo.-** vínculo existente en un documento hipertexto que apunta o enlaza a otro documento que puede ser o no otro documento hipertexto.

**HTML.-** siglas en inglés de Hypertext Markup Language (Lenguaje de Marcado Hipertexto). Lenguaje estándar usado para crear páginas web y que permite combinar texto, imágenes y enlaces.

http.- (HyperText Transfer Protocol) protocolo encargado del intercambio de información que constituye la base de la World Wide Web.

**Home Page.-** página web principal o de acceso inicial de un sitio en Internet.

**Interfaz.-** sistema de comunicación de un programa con su usuario. La interfaz comprende las pantallas y los elementos que informan al usuario sobre lo que puede hacer, o sobre lo que está ocurriendo.

**Internet.-** sistema que reúne las redes de datos de todo mundo, uniendo miles de ellas mediante el protocolo TCP/IP. El mayor conjunto que existe de información, personas, ordenadores y software funcionando de forma cooperativa.

**Internet Explorer.-** programa navegador o visualizador del WWW el cual está gratuitamente disponible gratuitamente.

**IP.-** es la dirección numérica de una computadora en Internet, de forma que cada dirección electrónica se asigna a una computadora conectada a Internet y por lo tanto es única.

**Java.-** lenguaje de programación desarrollado para dar mayor funcionalidad a las páginas web en Internet.

**JavaScript.-** lenguaje desarrollado por Netscape, que viaja por la Web insertado dentro del código HTML de las páginas web. Sirve para realizar acciones como pedir datos, confirmaciones, enviar mensajes, etc.

**JPEG.-** gráfico utilizado mayoritariamente para la inserción de fotografías e imágenes de calidad en los documentos HTML. A diferencia del formato GIF admite paletas de color RGB.

**Kbps.-** kilobits por segundo. Es la amplitud de banda de un medio de transmisión de datos y se utiliza para medir la velocidad de transmisión de los módems.

**Mosaic.-** navegador para el WWW. Fue el primer visualizador para los ambientes Macintosh, UNIX y Windows desarrollado por la NCSA.

**MP3.-** formato de audio dotado de una compresión de datos sin resultar a cambio ninguna reducción apreciable en la calidad del archivo final. Esta característica lo ha convertido en un formato muy utilizado, al permitir la transferencia de archivos de audio con un tamaño en bytes relativamente pequeño.

000 83 0

**MPEG, MPG.-** sistema de compresión de vídeo que permite la codificación digital de imágenes en movimiento.

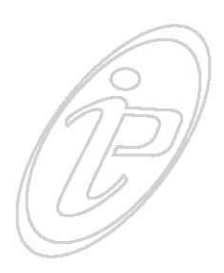

**Multimedia.-** combinación de texto, gráficos, sonido e imagen en movimiento.

**Navegación.-** exploración de una página Web, saltando a través de enlaces de un punto a otro de la página, o de una página a otra.

**Navegador.-** programa que permite leer documentos en Internet y seguir los enlaces dentro de ellos. Los más extendidos actualmente son Microsoft Internet Explorer y Netscape.

Página Web.- resultado en hipertexto o hipermedia que proporciona un navegador después de obtener la información solicitada. Su contenido puede ir desde un texto corto a un voluminoso conjunto de textos, gráficos estáticos o en movimiento, sonido, etc.

**Password.-** palabra clave o contraseña que se utiliza para validar un acceso.

**Photoshop.-** programa hecho por Adobe para diseño y manejo de gráficos.

**Píxel.-** es cada uno de los puntos o elementos que conforman una imagen y determinan el nivel de definición de ella.

**PNG.-** es un formato de imágenes gráficas comprimidas.

**Quicktime.-** formato de video el cual puede desplegar películas, sonido y panoramas envolventes de forma que los objetos pueden girar en la pantalla.

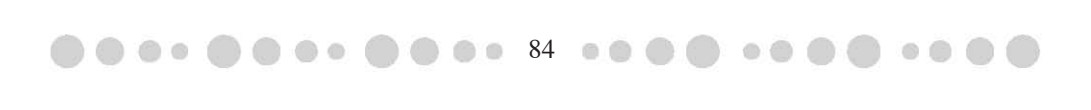

**Real Audio.-** programa desarrollado por la empresa norteamericana RealNetworks el cual permite a los usuarios de la WWW escuchar archivos multimedia (audio y video, o solamente audio) en tiempo real (o casi real dependiendo del tiempo de respuesta).

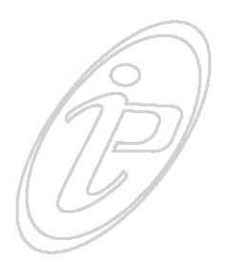

**Resolución.-** es el término utilizado para definir la calidad de una imagen.

**Scanner.-** aparato, el cual debe ser conectado en un puerto específico, que hace posible la conversión a formato digital de cualquier documento impreso o escrito.

**Shareware.-** es el mecanismo que permite utilizar ciertos programas con el fin de evaluarlos y usarlos durante un tiempo, antes de comprarlos. Aunque no se trata de versiones completas es muy útil para verificar la utilidad de un programa. Se bajan desde el sitio del proveedor.

**Sitio Web.-** del inglés "Web Site". Es un conjunto de páginas web de una institución, asociación, empresa o persona, que tienen una misma temática y que persigue un objetivo para atraer a los visitantes.

**Software.-** programas o aplicaciones que se ejecutan en la computadora.

**TCP/IP.-** lenguaje de comunicación o protocolo de Internet destinado a unificar el estándar de comunicación entre computadores, entre los cuales se encuentran el HTTP, FTP.

**URL.-** localizador de Recursos Uniforme. Dirección electrónica de un recurso web que especifica el protocolo de transmisión y la dirección de un sitio para poder acceder a él, desde cualquier computador conectado a Internet.

**85 and 85 and 85 and 85 and 85 and 85 and 85 and 85 and 86 and 86 and 86 and 86 and 86 and 86 and 86 and 86 and 86 and 86 and 86 and 86 and 86 and 86 and 86 and 86 and 86 and 86 and 86 and 86 and 86 and 86 and 86 and 86 a** 

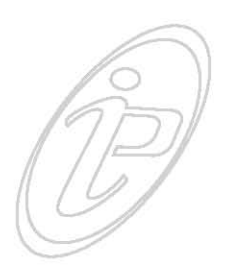

**Usabilidad.-** término que refiere a las características de diseño que permiten que un sitio web sea fácilmente navegable.

**Vínculo.-** conexiones dentro de un documento web hacia otra documento, gráfico, o archivo. El objeto destino del enlace puede pertenecer al mismo sitio web o a otros sitios existentes en la World Wide Web.

**Wav.-** extensión de tipo de formato de sonido. Tamaño variable que depende de si es de 8 o 16 bits, si es sonido estéreo o mono, etc.

**W.W.W.-** del inglés "World Wide Web". Interfaz de comunicación en la Internet, que hace uso de enlaces de hipertexto en el interior de una página, o entre distintas páginas o distintos sitios.

**XML.-** (Extensible Markup Language) lenguaje para la estructuración de documentos, que permite crear colecciones de etiquetas personalizadas haciendo que el contenido funcione como una base de datos.

**Yahoo.-** buscador/directorio de Internet. Yahoo esta ordenado por categorías. Fue uno de los primeros buscadores en Internet, y sigue siendo uno de los más populares.

**86686** 

### **BIBLIOGRAFÍA**

- *Adobe Photoshop; Guía del usuario*, Adobe Systems Incorporated, 2000, 434 p.
- Amano Arias, María de los Ángeles; *Diseño Gráfico del Catálogo de relojes timex*, UNAM ENAP, 2003.
- Berlo Kenneth, David; *El proceso de la comunicación*, Buenos Aires, Ed. Ateneo, 1969, 239 p.
- Berners-lee, Tim; *Tejiendo la red*, Siglo veintiuno de España editores, 2000 167 pp.
- Brown, Nicola; *Diseño de Animación en Web*, México, Editorial Prentice Hall, Hispanoamérica, 1997, 310 p.
- Casasus. José María; *Ideología y Análisis de medios de comunicación*, Barcelona, Ed. Dopesa, 1972, 184 p.
- Castañeda Yánez, Margarita; *Los medios de la comunicación y la tecnología educativa*, Ed. Trillas México 1985, 184 p.
- Castells, Manuel; *La era de la información*, La sociedad red, Siglo Veintiuno Editores, México 1999, Vol. 1, 156 p.
- Carlson, Jeff; *Páginas Web: Navegación*, México, G. Gilli, 1999, 96 p.
- Corral Corral, Manuel; *Manual de comunicación*, Ed. Continental, México 1985, 84 p.
- Davis, Jack; *Diseño de Páginas Web*, Madrid España, Anaya Multimedia, 1999, 310 p.

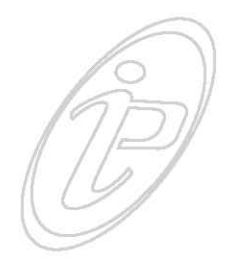

• Diamond, A. S.; *Historia y orígenes del lenguaje*, Ed. Alianza Madrid 1974, 382 p.

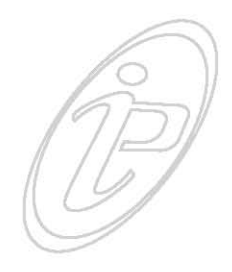

- Dondis, D. A.; *La sintaxis de la imagen*, Barcelona, Gustavo Gilli, 1982, 210 p.
- Ferreyra Cortés, Gonzálo; *Internet gráfico: Herramientas del World Wide Web*, México, D. F. lfaomega grupo editor, 1998, 577 p.
- Kiske, John; *Introducción al estudio de la comunicación*, Ed. Norma Colombia 1982, 145 p.
- Glenwright, Jerry; *Como Diseñar y Componer sitios Web*, México, G. Gilli, 2001,192 p.
- Janal, Daniel S.; *Marketing en Internet: como lograr que la gente lo visite, compre y regrese a su empresa*, México, Pearson Educación, 2000, 386 p.
- Jaramillo López, Fabiola; *La ropa ajena se lava en Web: elementos ergonómicos del diseño gráfico en la Web*, México, UNAM, ENAP, 2003, 115 p.
- Kandisky, Vasili; *Punto y Línea sobre el plano*, España, Ed. Paidos 1998.
- Llovet, Yordi; *Ideología y Metodología del diseño*, Barcelona, Gustavo Gilli, 1979, 162 p.
- Luna González, Lizbeth; *Diseño de página Web para empresa comercial,* México, UNAM, ENAP, 1998 137 p.
- Lynch, Patrick & Sarah Horton; *Principios de diseño básico para la creación de sitios Web*, México, G. Gilli, 2000, 163 p.

**88** 

- Moles, Abraham; *La imagen comunicación funcional*, México, Trillas, 1992, 271 p.
- Moles, Abraham; *La comunicación y los mass media*, Bilbao, Mensajero, 1975, 676 p.
- Mcluhan, Herbert Marshal; *El medio es el mensaje*, Barcelona, Paidos, 1987, 197 p.
- Mcluhan, Herbert Marshal; *La comprensión de los medios como las extensiones del hombre*, México, Ed. Diana, 1975, 245 p.
- Munari , Bruno; *¿Cómo nacen los objetos?*, Barcelona, Gustavo Gilli, 1993, 385 p.
- Nielsen, Jakob; *Usabilidad: Diseño de sitios Web*, Madrid, Pearson Educación, 2000, 432 p.
- Pery, Paul J.; *Los Secretos de la World Wide Web*, Madrid, Anaya Multimedia, 1996, 767 p.
- Pichon-Riviere, Enrique; *El proceso creador*, Ed. Nueva vision, Buenos Aires, 1997, 99 p.
- Ramirez Sánchez, Raúl; *Una metodología para la elaboración de sitios Web*. El sitio Web de la Escuela Nacional de Artes Plásticas, México, UNAM, ENAP, 1998, 137 p.
- Reed H, Blake; *Taxonomía de conceptos de comunicación*, Ediciones nuevo mar, México 1991.
- Reznikov, L.O; *Semiotica y teoría del conocimiento*, Alberto corazón, Madrid, 1970.

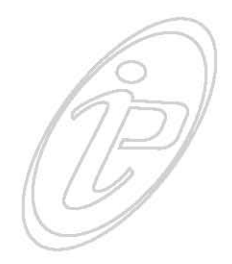

• Rousseau; *Ensayo sobre el origen de las lenguas*, Ed, Calden, Buenos Aires 1970, 139 p.

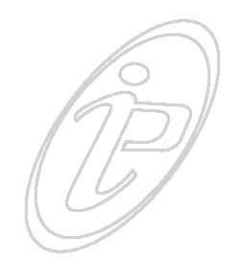

- •Ruder, Emil; *Manual de diseño tipográfico*, Barcelona, ED. G. Gilli 1983.
- Sánchez, Crespo & Daniel Dalmau; *Internet en la empresa: Guía profesional*, Barcelona, Infobooks, 1996, 411 p.
- Siegel, David; *La empresa del futuro hoy: Satisfaga de una vez por todas las necesidades futuras de sus clientes*, México, Mc. Graw Hill, 2002 377 p.
- Siegel, David; *Técnicas Avanzadas para el diseño de páginas Web*, Madrid, Anaya Multimedia, 1997, 288 p.
- Soriano, Claudio L.; *Internet el plan estratégico: Como dotar a la página Web de su empresa del enfoque estratégico,* España, Ediciones Díaz Santos, S.A. 1998, 270 p.
- Sterne, Jim; *Marketing en la World Wide Web: Integre internet en su estrategia de Marketing*, Valencia, Promociones Jumerca, 1997, 331 p.
- Sterne Jim; La publicidad en Web: *¡Atraiga a sus clientes!*  México, Prentice Hall Hispanoamérica, 1998, 434 p.
- Solares Altamirano, Ma. Elena; *Lenguaje y Cultura en el pensamiento de Roman Jakobson*, México, UNAM; facultad de ciencias, 1996, 65 p.
- Talavera Rosales *Alberto; Una metodología para la creación de sitios Web y su aplicación, México*, UNAM, Facultad de ciencias 1997, 94 p.

00 90

• Ortiz García, Rodrigo Javier; *Diseño de un sitio Web como un Instrumento publicitario y para la difusión de la identidad de las carreras de contaduría y Administración de la FESC;* México, UNAM, FES Cuatlitlán, 2001, 353 p.

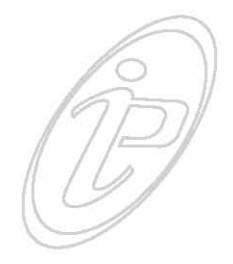

- OTL, Aicher & Martin Krampen; *Sistemas de signos en la comunicación visual;* Barcelona, Gustavo Gilli, 1979, p. 156.
- Watzlawick, Paul & Janet Helmick Beavin & Don D. Jackson; *Teoría de la comunicación humana*, España, Tiempo Contemporáneo, 1976, 258 p.
- Wong, Wocius; *Fundamentos del diseño bi y tri dimensional*, Barcelona, Gustavo Gilli, 1981, p. 205.

#### **Páginas Web consultadas:**

http://biopsychology.orgtesis\_steve/reubib.htm

http://www.desarrolloweb/articulos/188.php

http://www.echaco.com.ar

http://geocities.com/thintang/4492/noticias/ laproporcionaurea.htm

http:/es.encarta.msn/enciclopedia\_761558783/ gramatica.html

http://www.rrppnet.com.ar/histocomunicacion.htm

90 **91 0 8 9** 

•••• •••• •••• ••••••••••••

http://www.narxiso.com/lucha.html